### **LAMPIRAN A**

#### *ACTIVITY DIAGRAM*

1. *Activity diagram* untuk *use case* create *new course* 

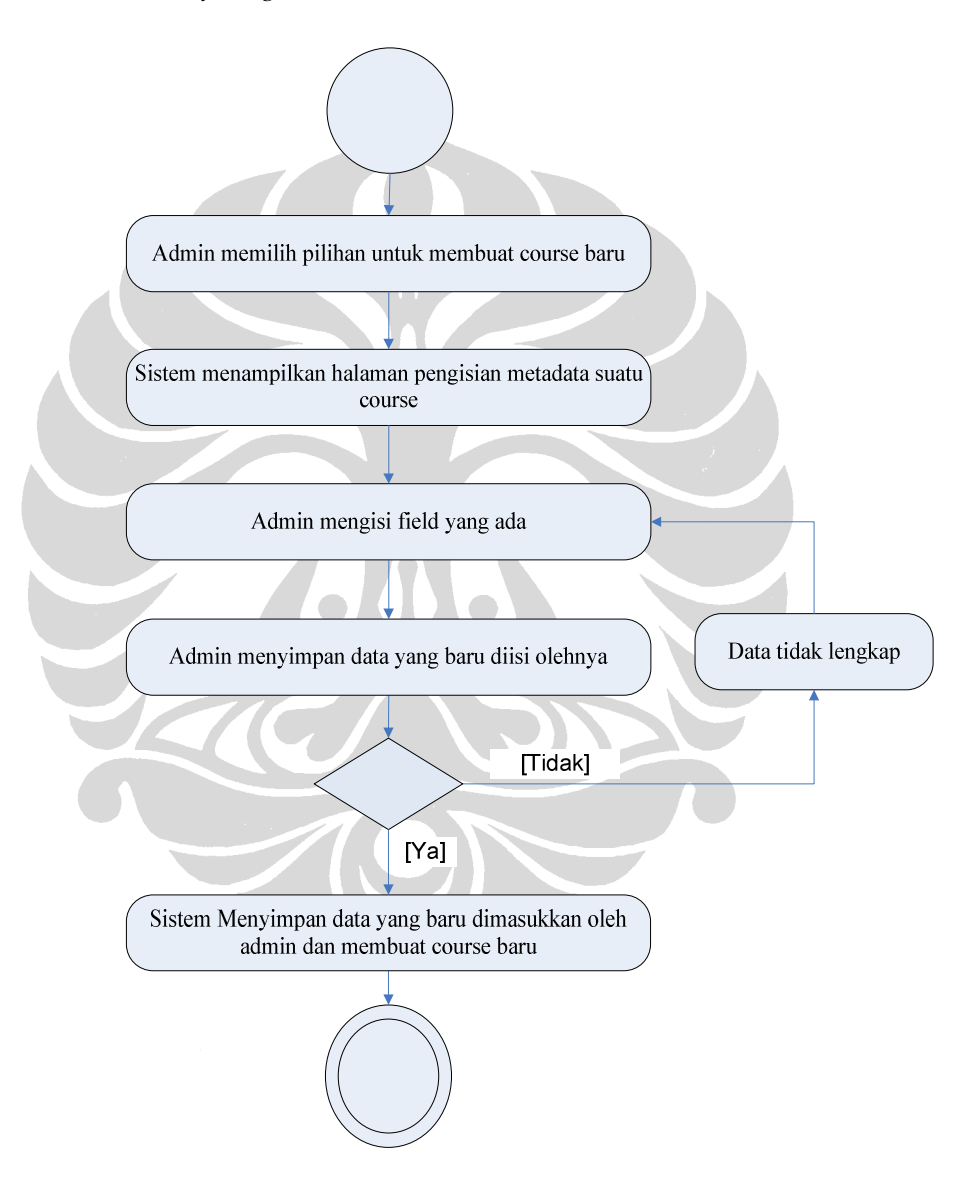

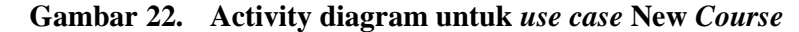

2. *Activity diagram* untuk *use case* create *new Lesson* 

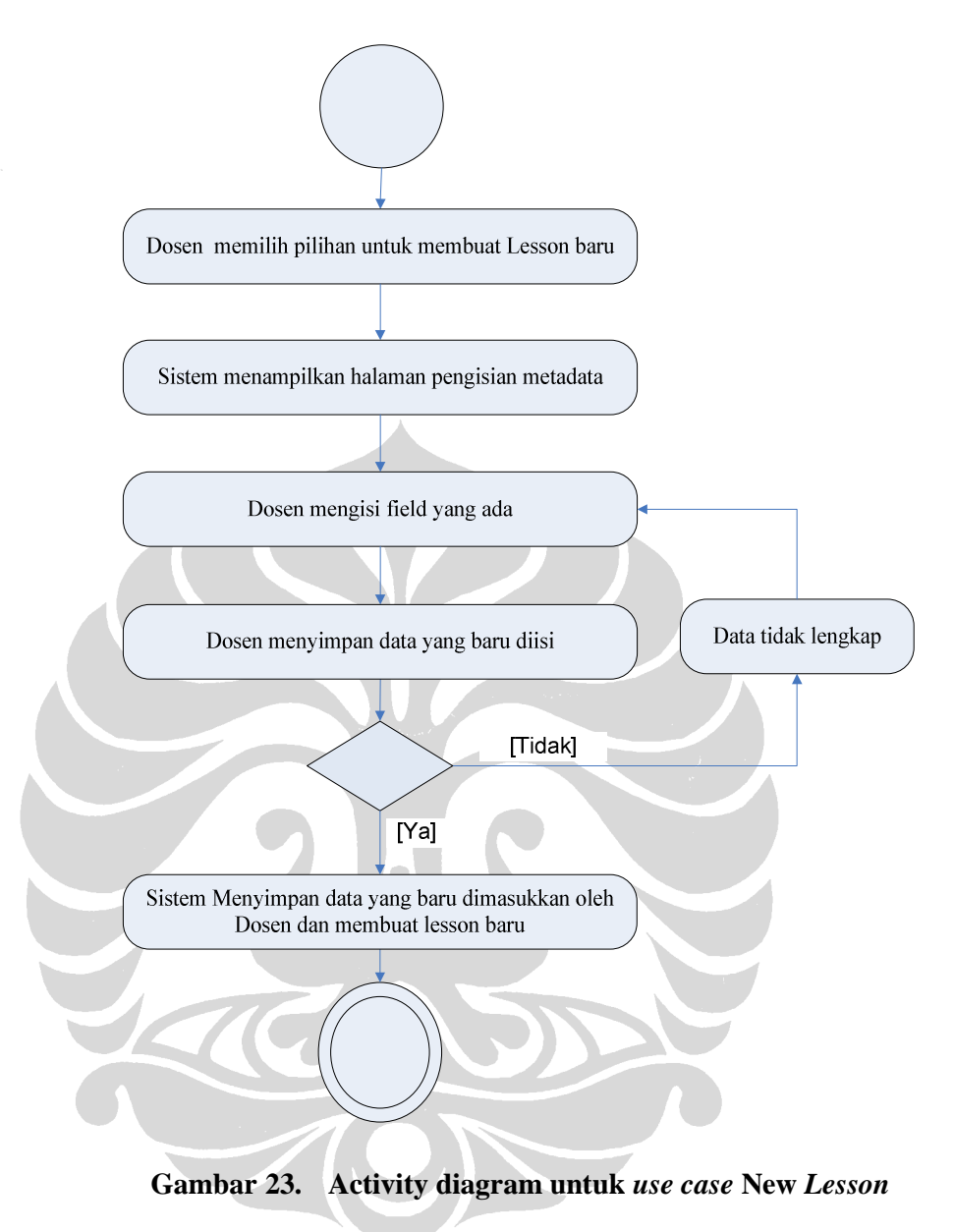

3. *Activity diagram* untuk *use case* create *new Sco* 

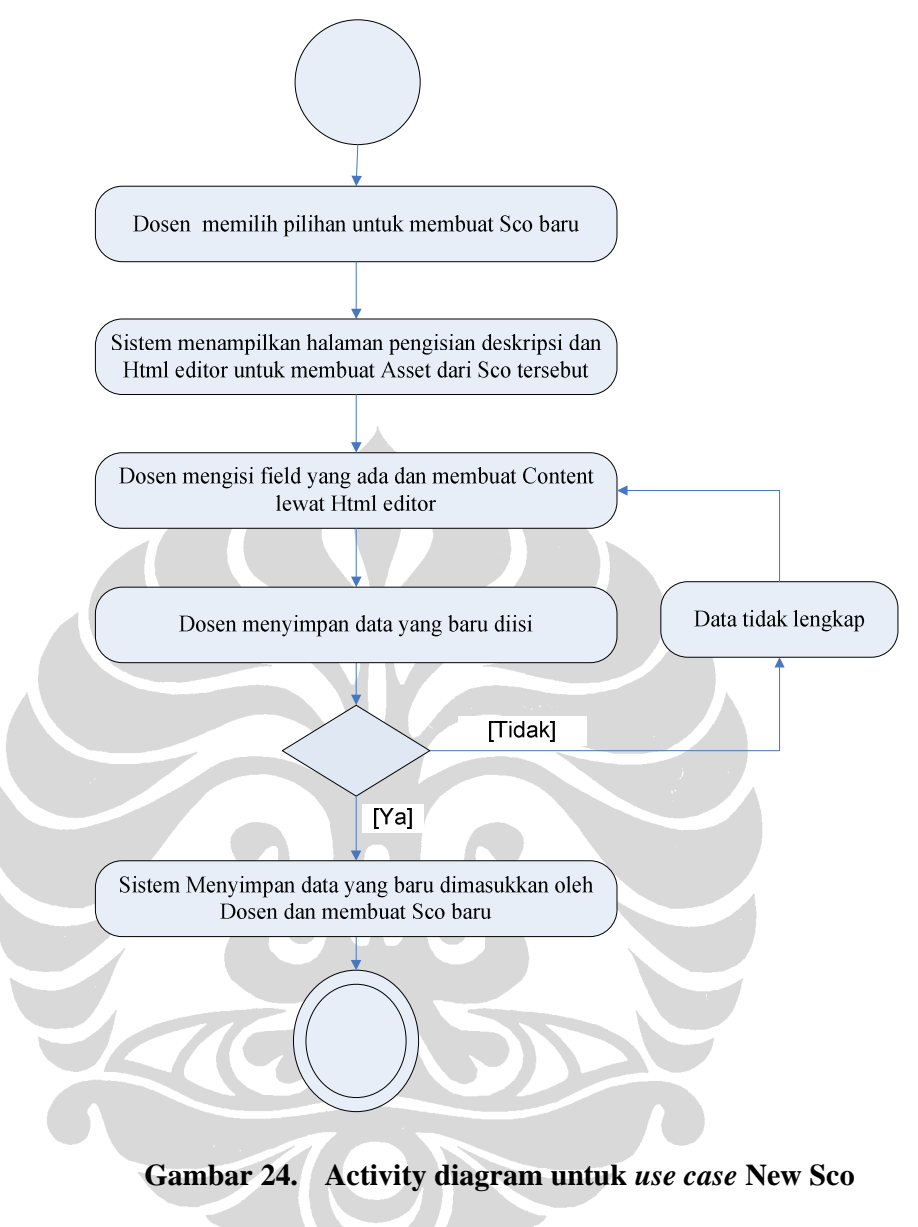

4. *Activity diagram* untuk *use case Add sco to lesson* 

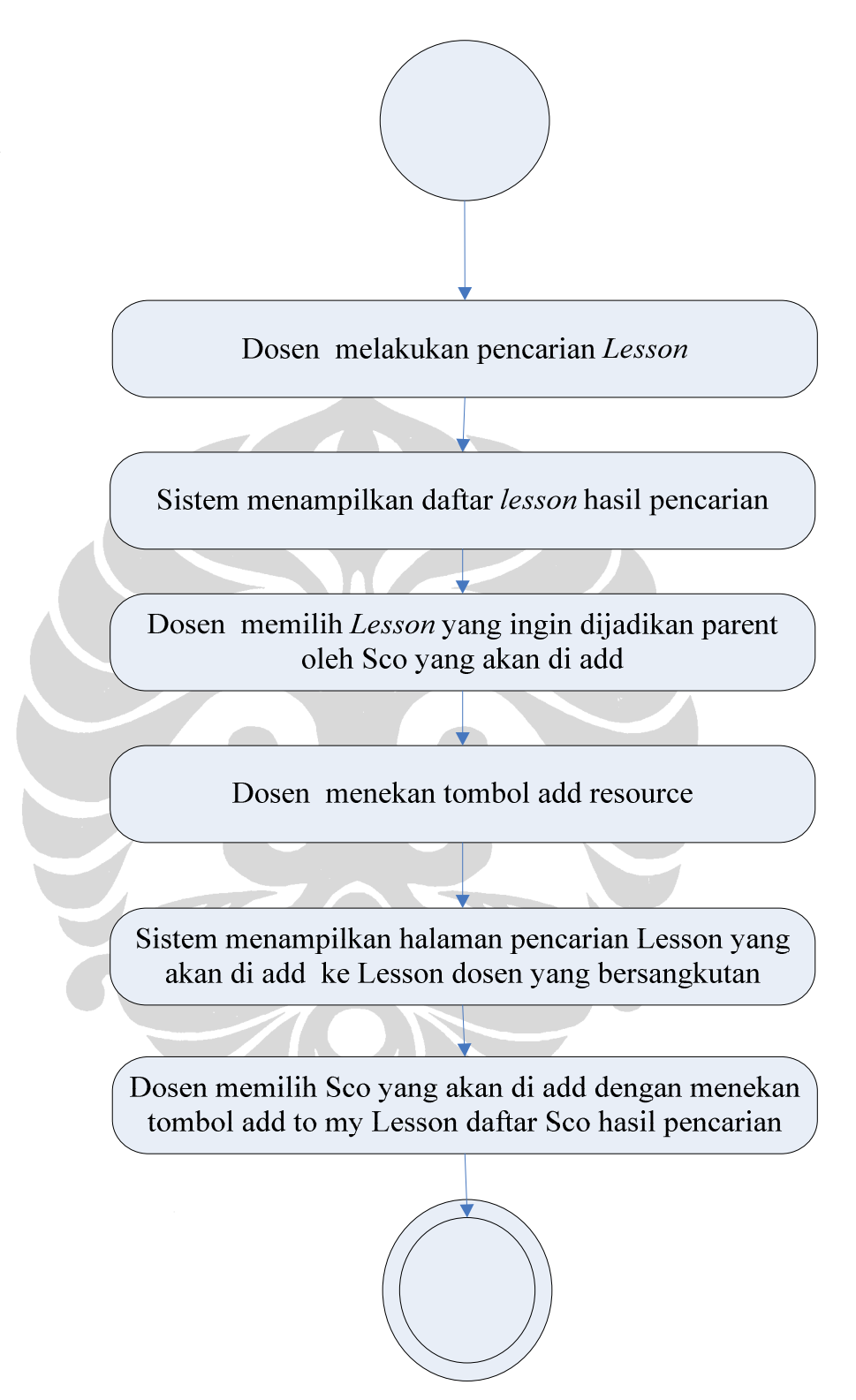

**Gambar 25. Activity diagram untuk** *use case* **Add Sco From Other** *Course*

90

5. *Activity diagram* untuk *use case Export Lesson* 

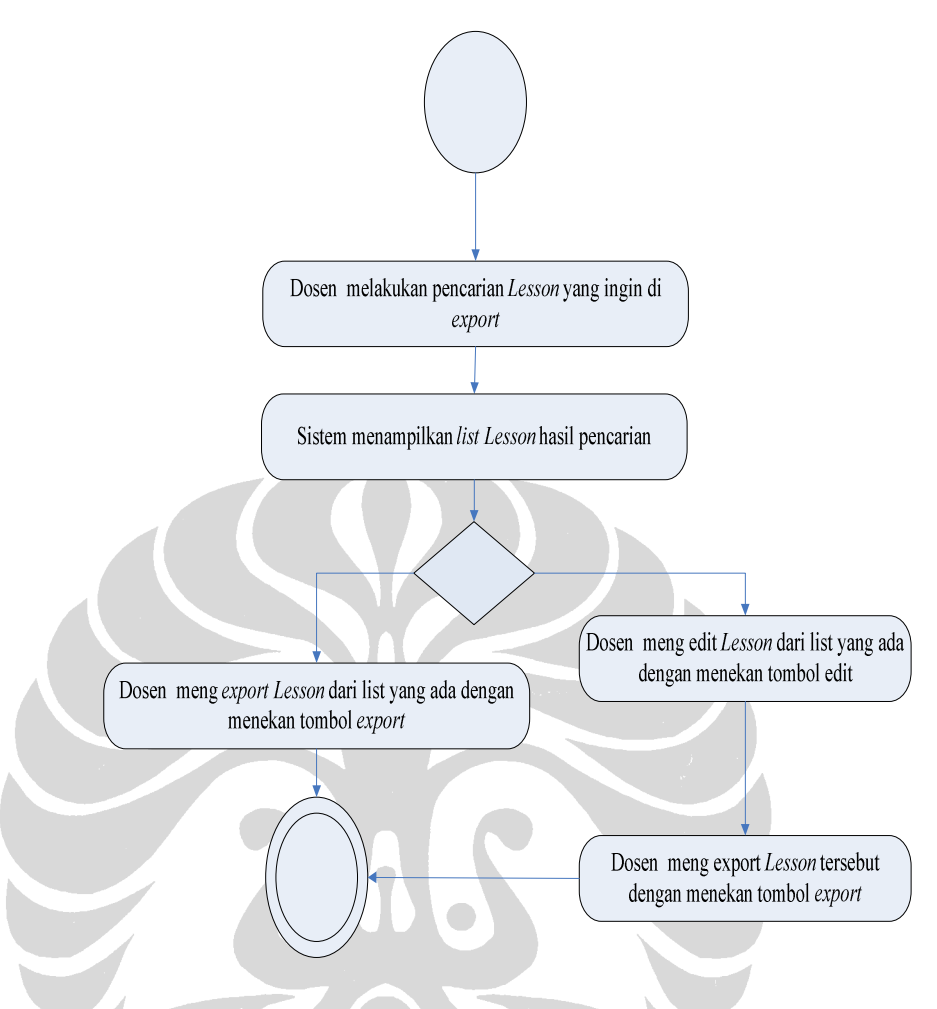

**Gambar 26. Gambar 30. Activity diagram untuk** *use case Export Lesson*

6. *Activity diagram* untuk *use case Import Lesson* 

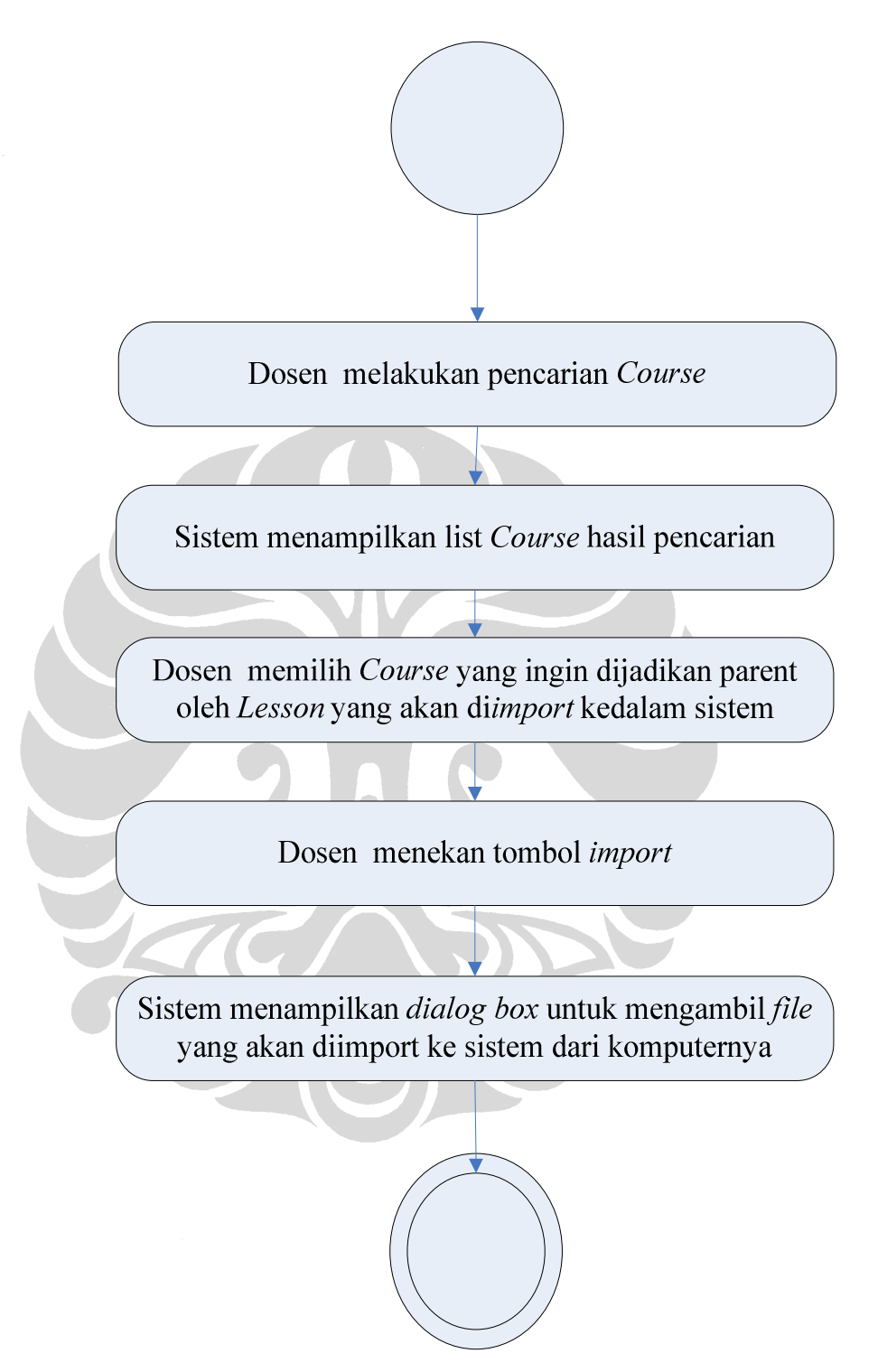

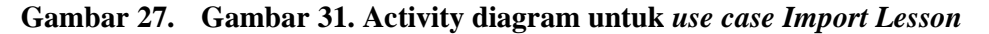

7. *Activity diagram* untuk *use case Search Course* 

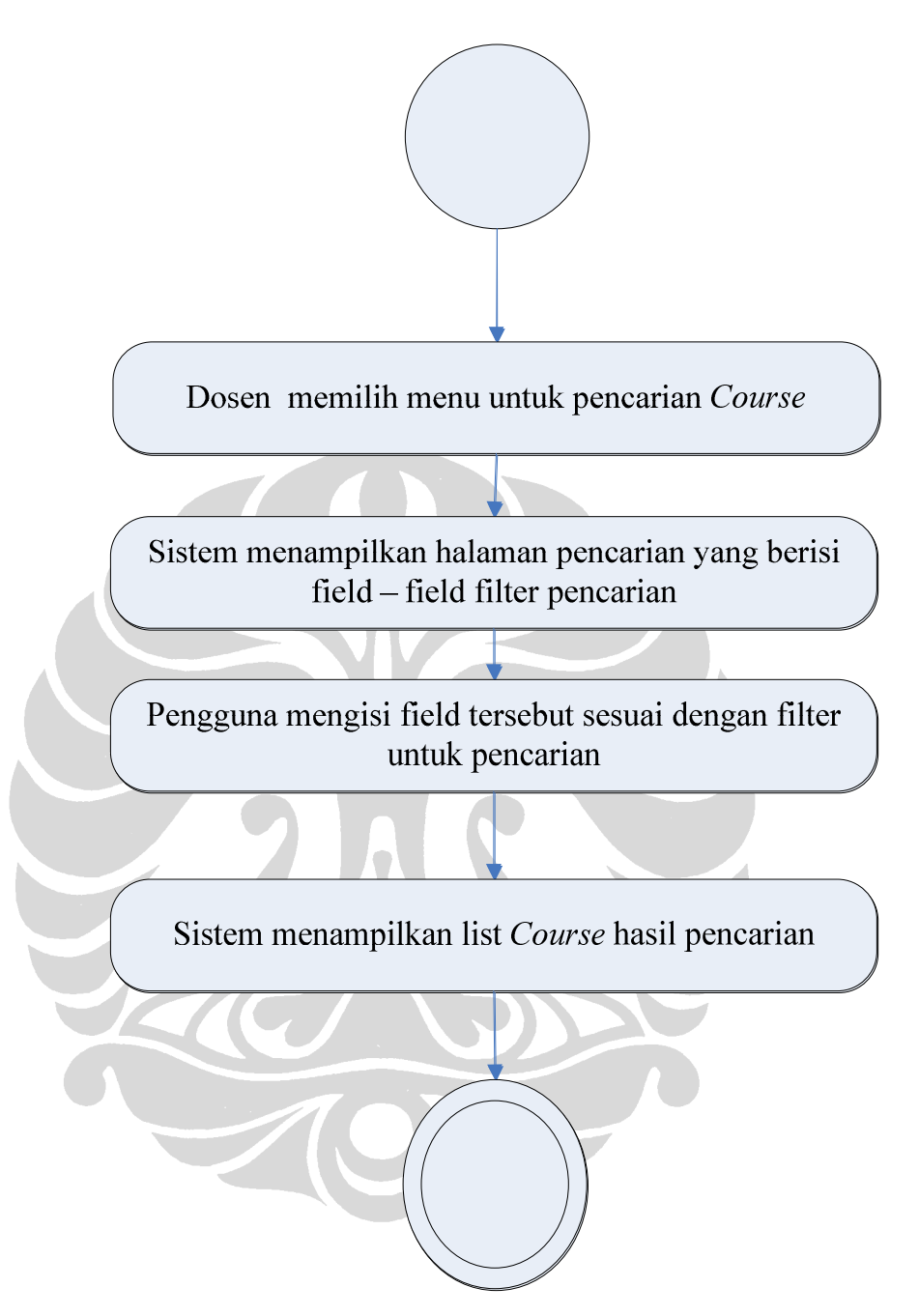

**Gambar 28. Activity diagram untuk** *use case* **Seacrh** *course*

8. *Activity diagram* untuk *use case Search Lesson* 

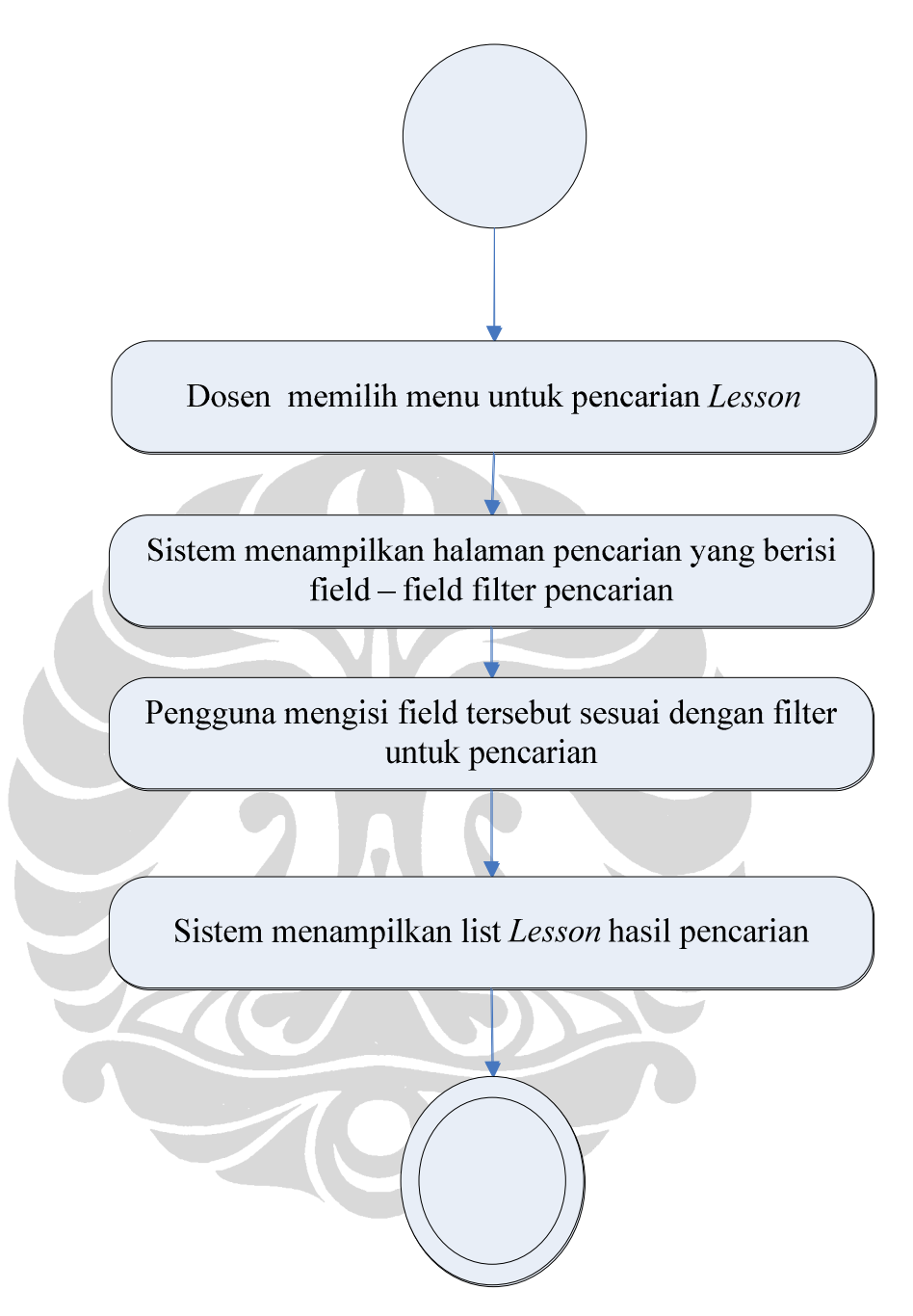

**Gambar 29. Activity diagram untuk** *use case* **Seacrh** *Lesson*

9. *Activity diagram* untuk *use case Search Sco* 

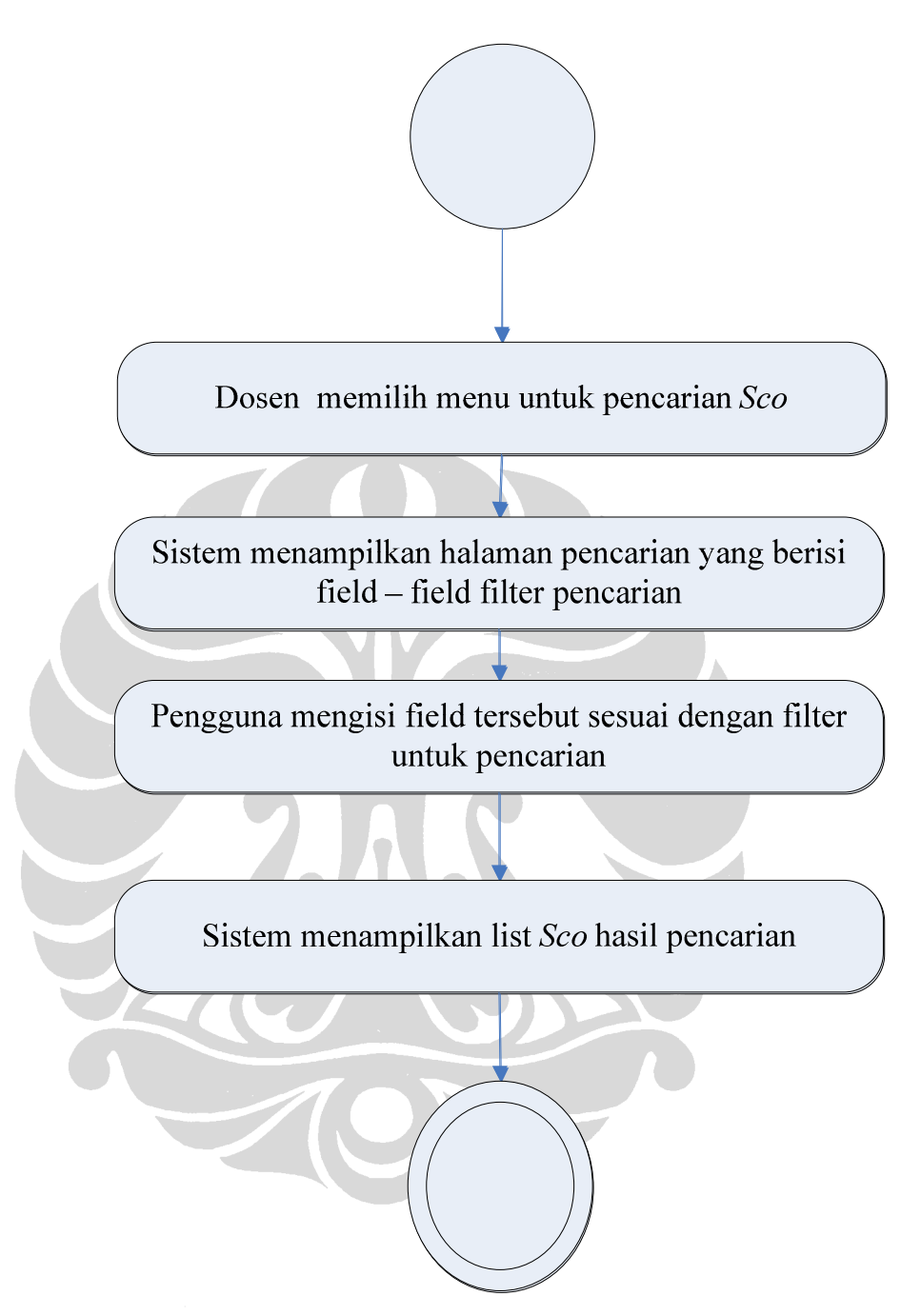

**Gambar 30. Activity diagram untuk** *use case* **Seacrh Sco** 

*10. Activity diagram* untuk *use case View detail Sco* 

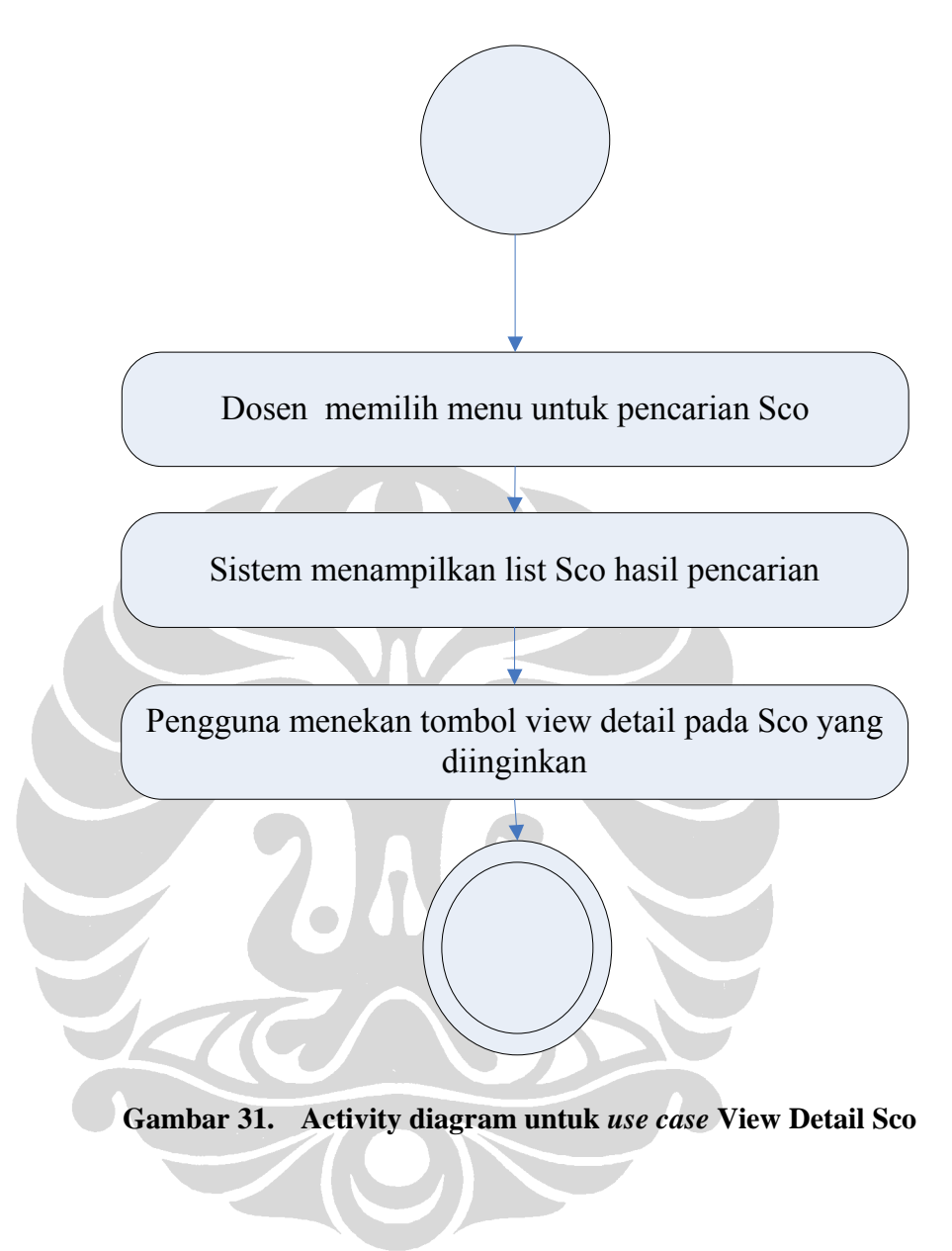

11. *Activity diagram* untuk *use case View detail Lesson* 

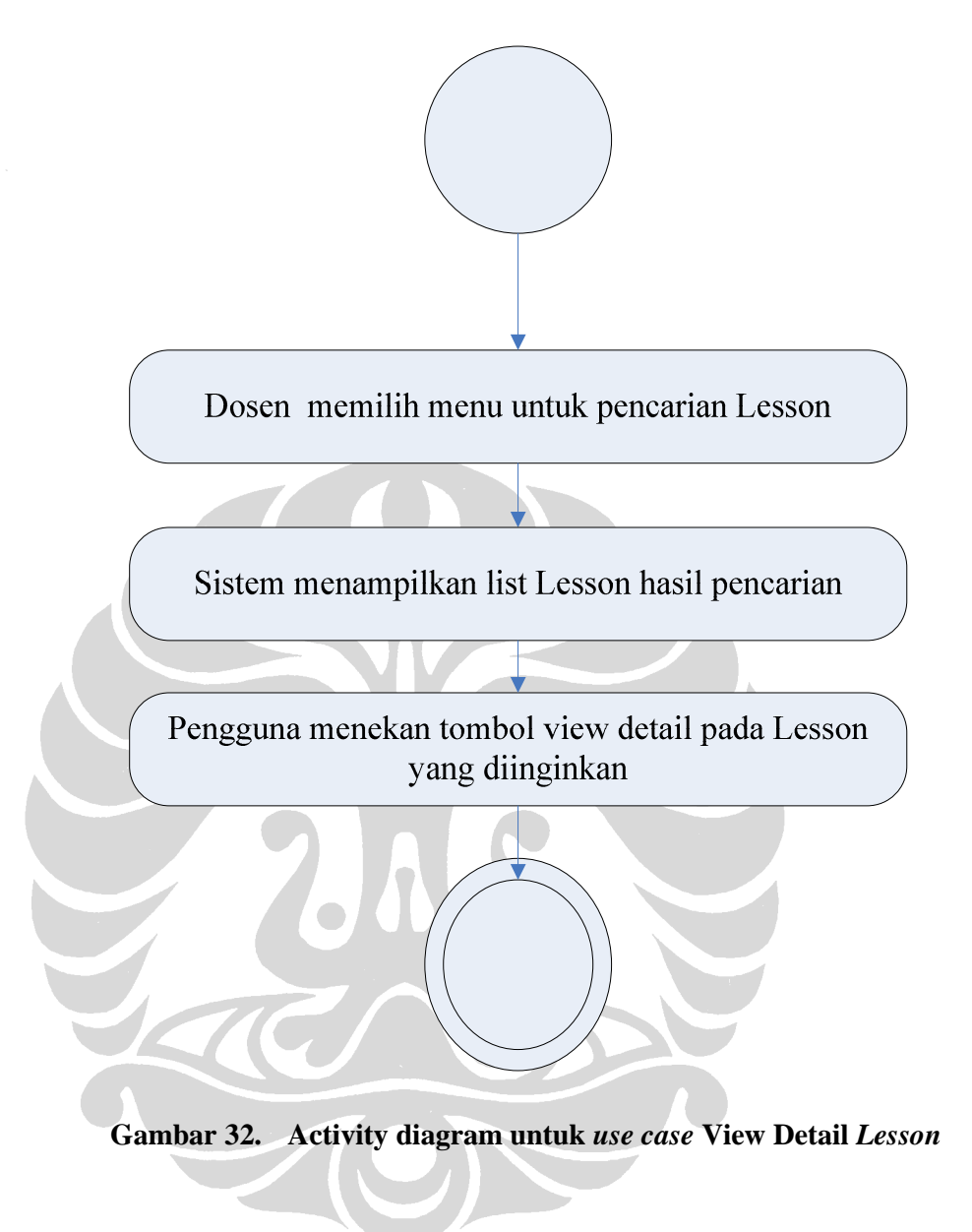

12. *Activity diagram* untuk *use case View detail course* 

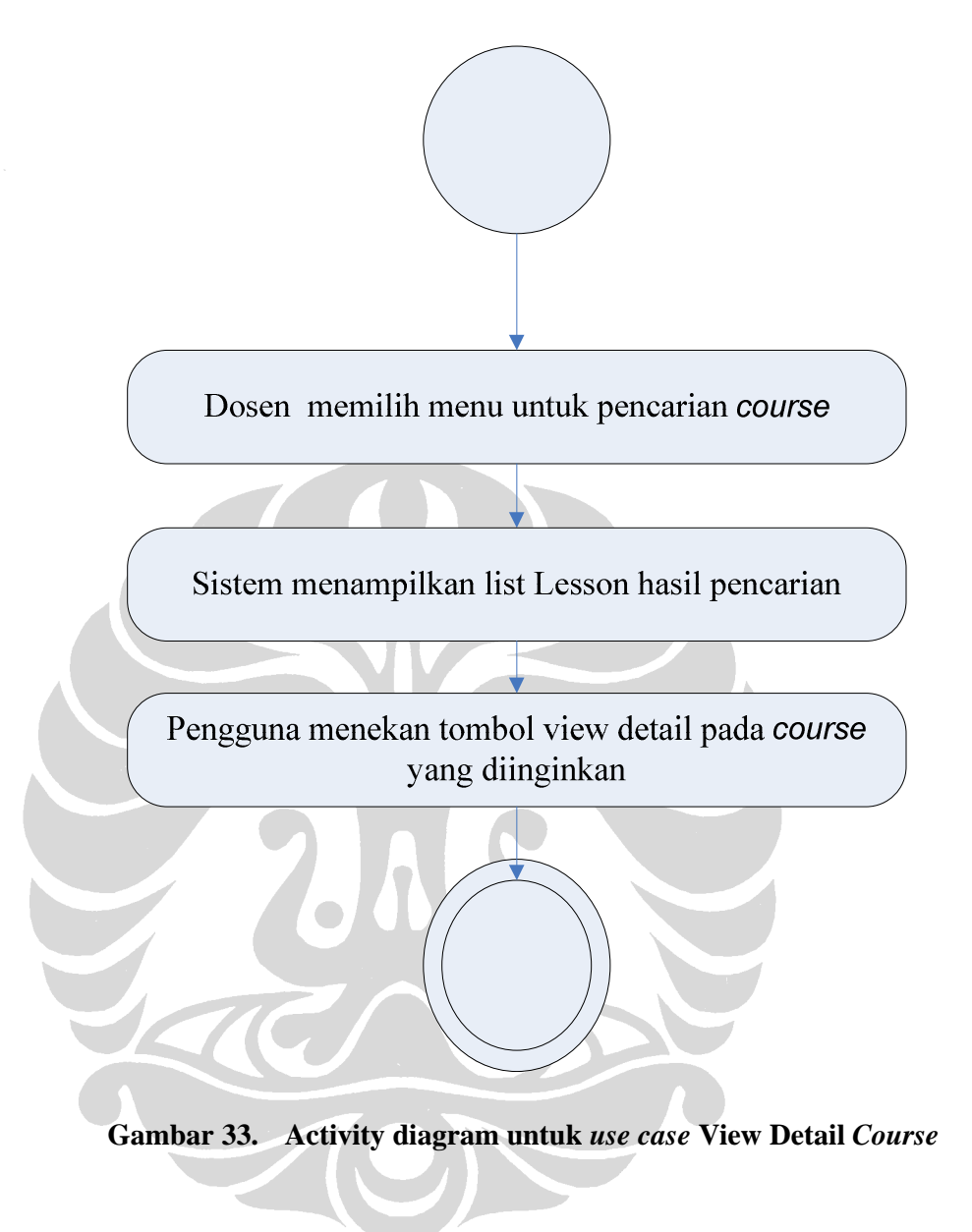

13. *Activity diagram* untuk *use case Edit Sco*

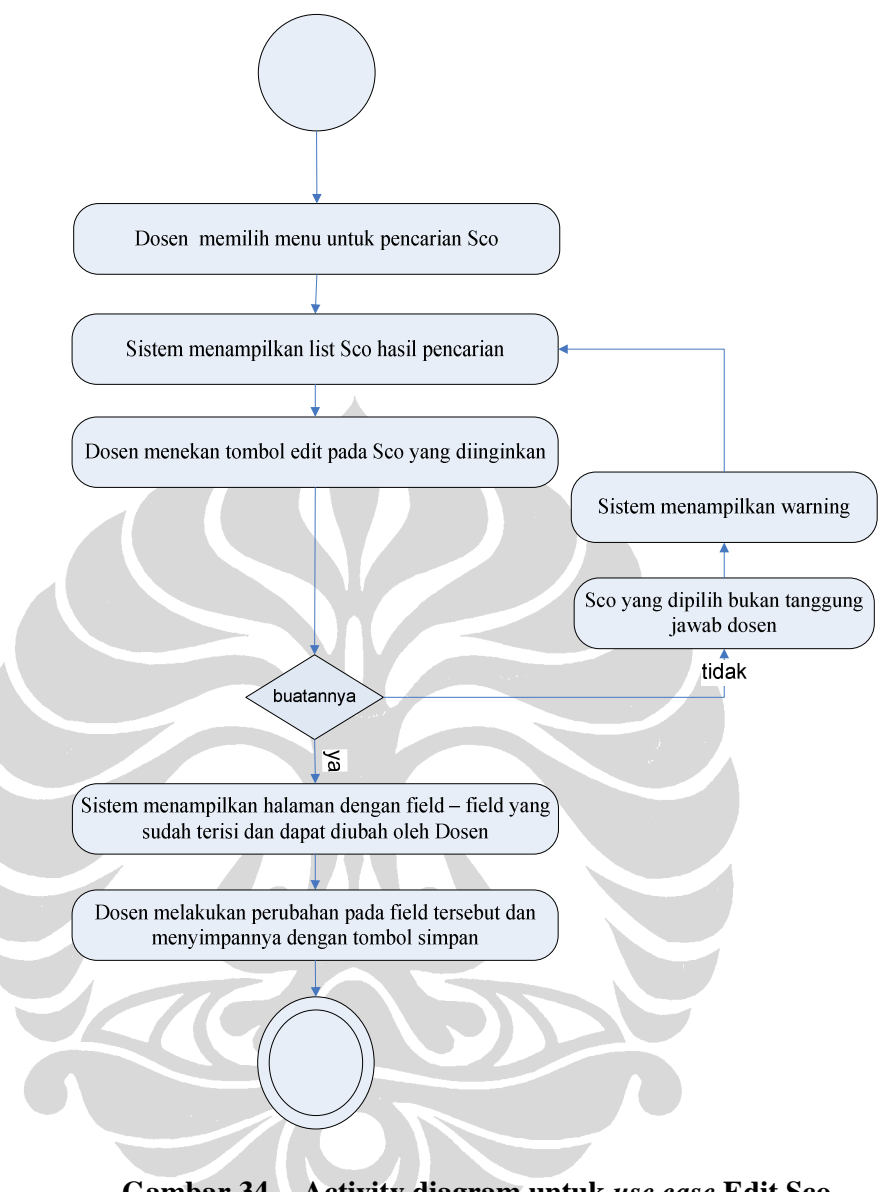

# **Gambar 34. Activity diagram untuk** *use case* **Edit Sco**

14. *Activity diagram* untuk *use case Edit Lesson*

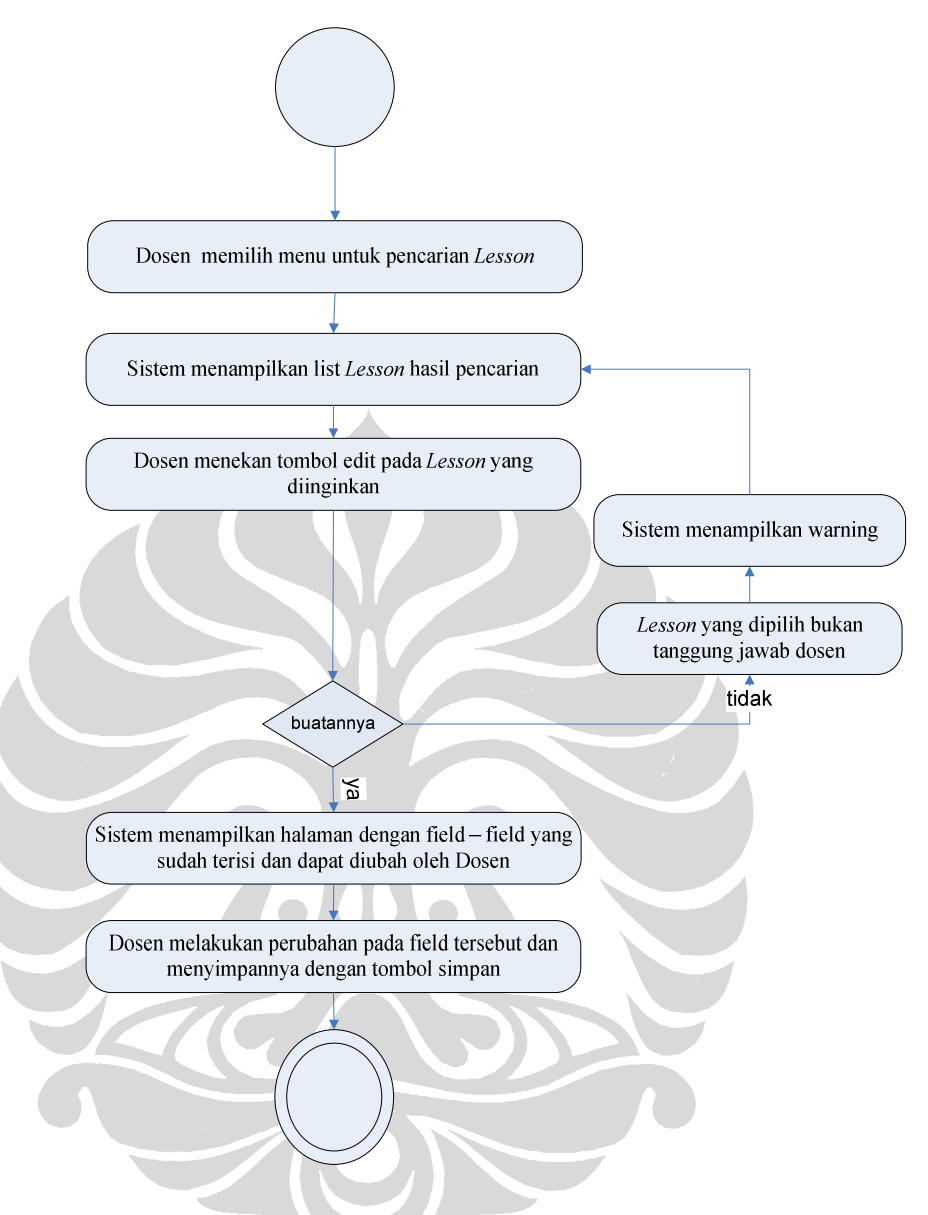

**Gambar 35. Activity diagram untuk** *use case* **Edit** *Lesson*

15. *Activity diagram* untuk *use case Edit course* 

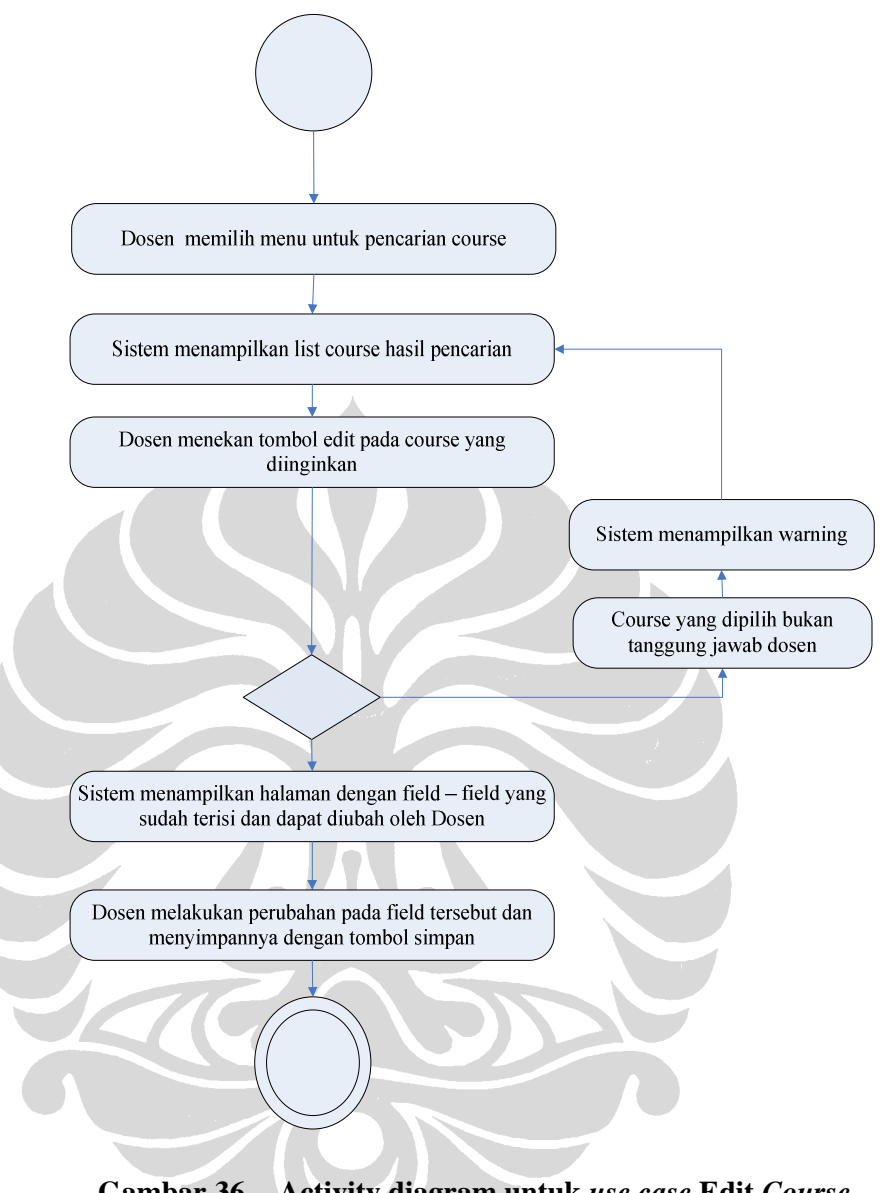

# **Gambar 36. Activity diagram untuk** *use case* **Edit** *Course*

16. *Activity diagram* untuk *use case Create User*

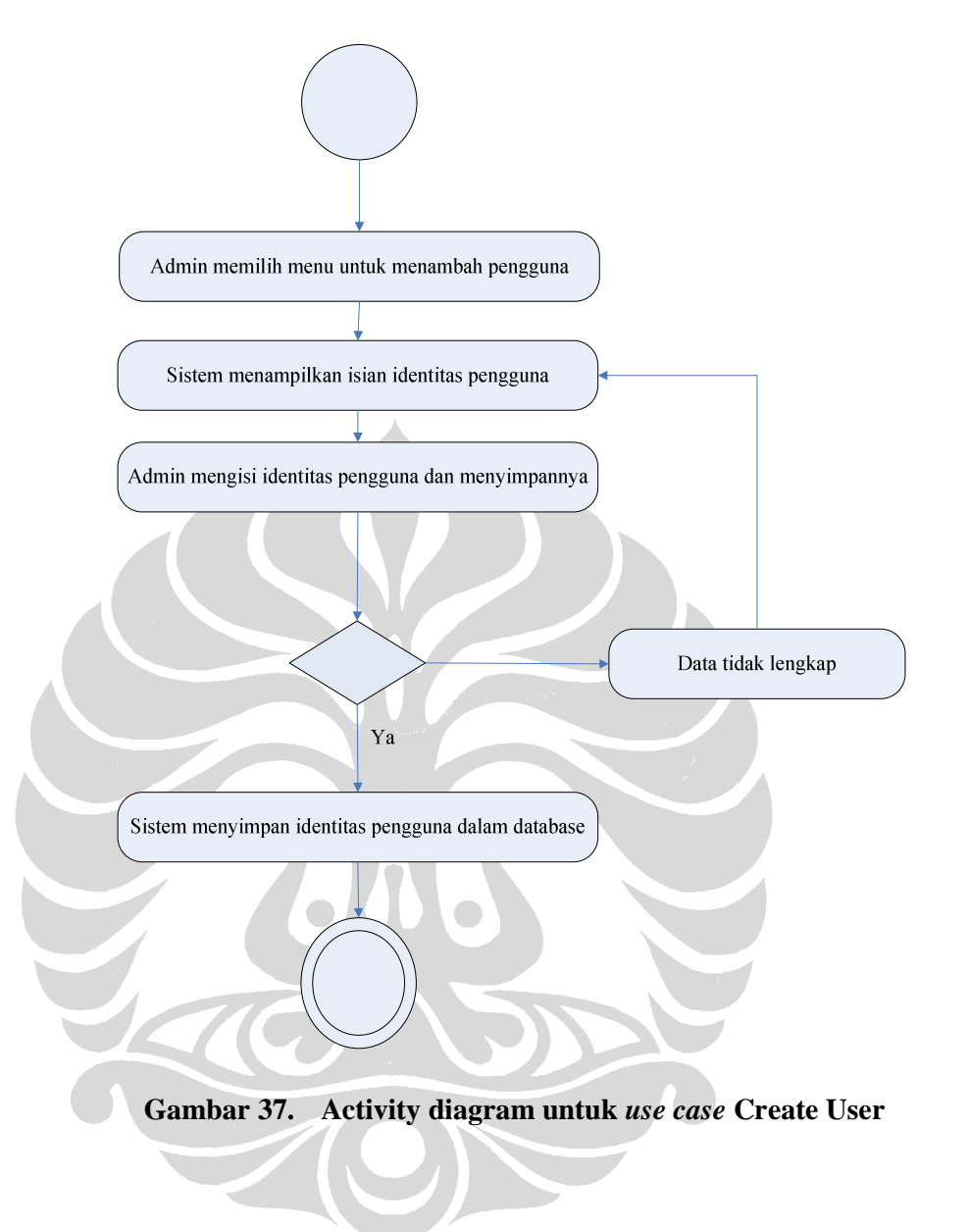

17. *Activity diagram* untuk *use case Delete* user

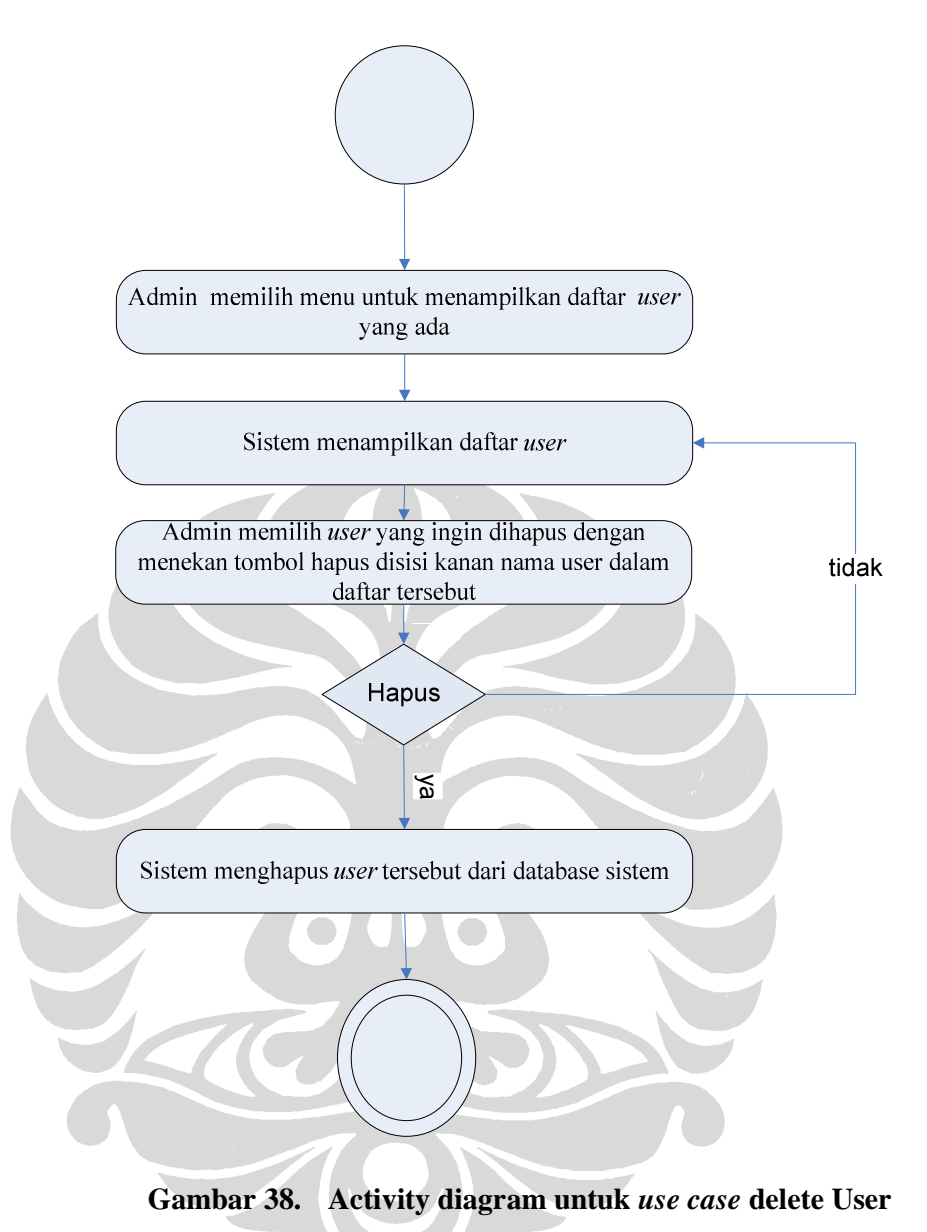

18. *Activity diagram* untuk *use case Delete Course*

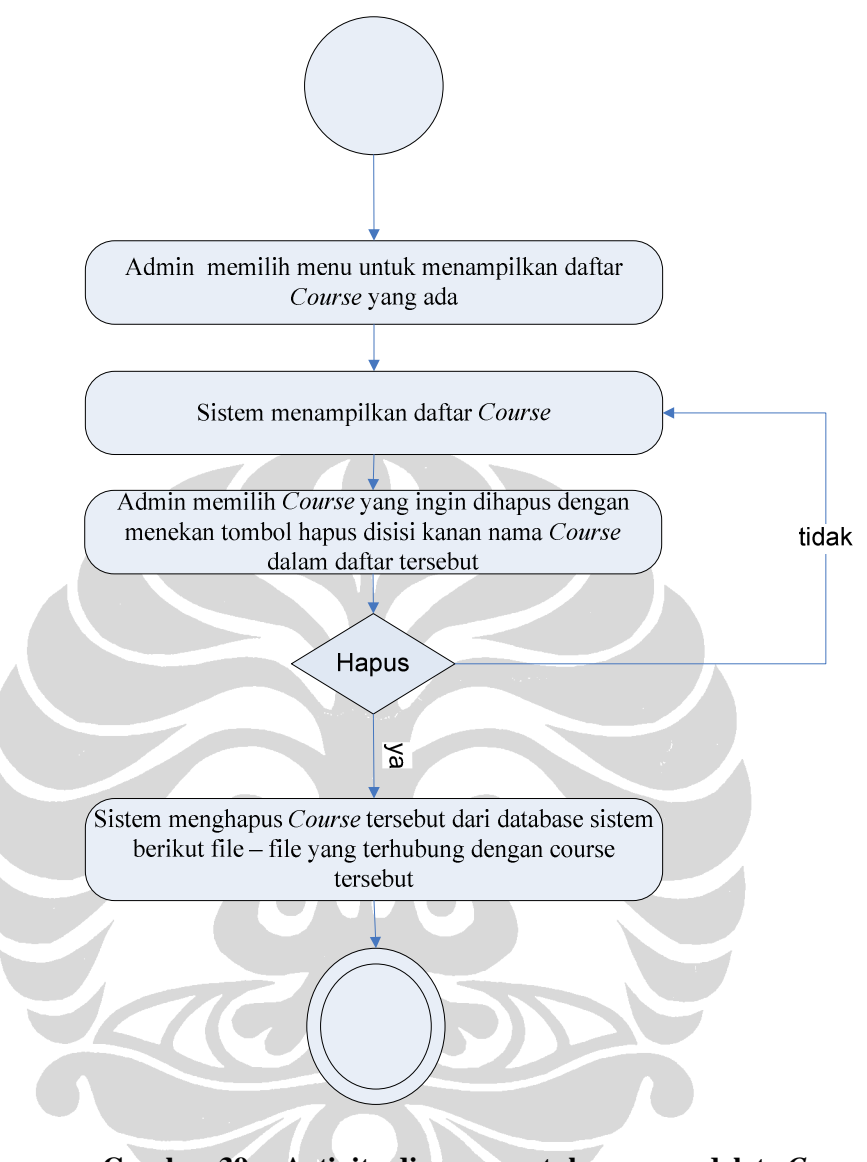

**Gambar 39. Activity diagram untuk** *use case* **delete** *Course*

19. *Activity diagram* untuk *use case Delete Lesson*

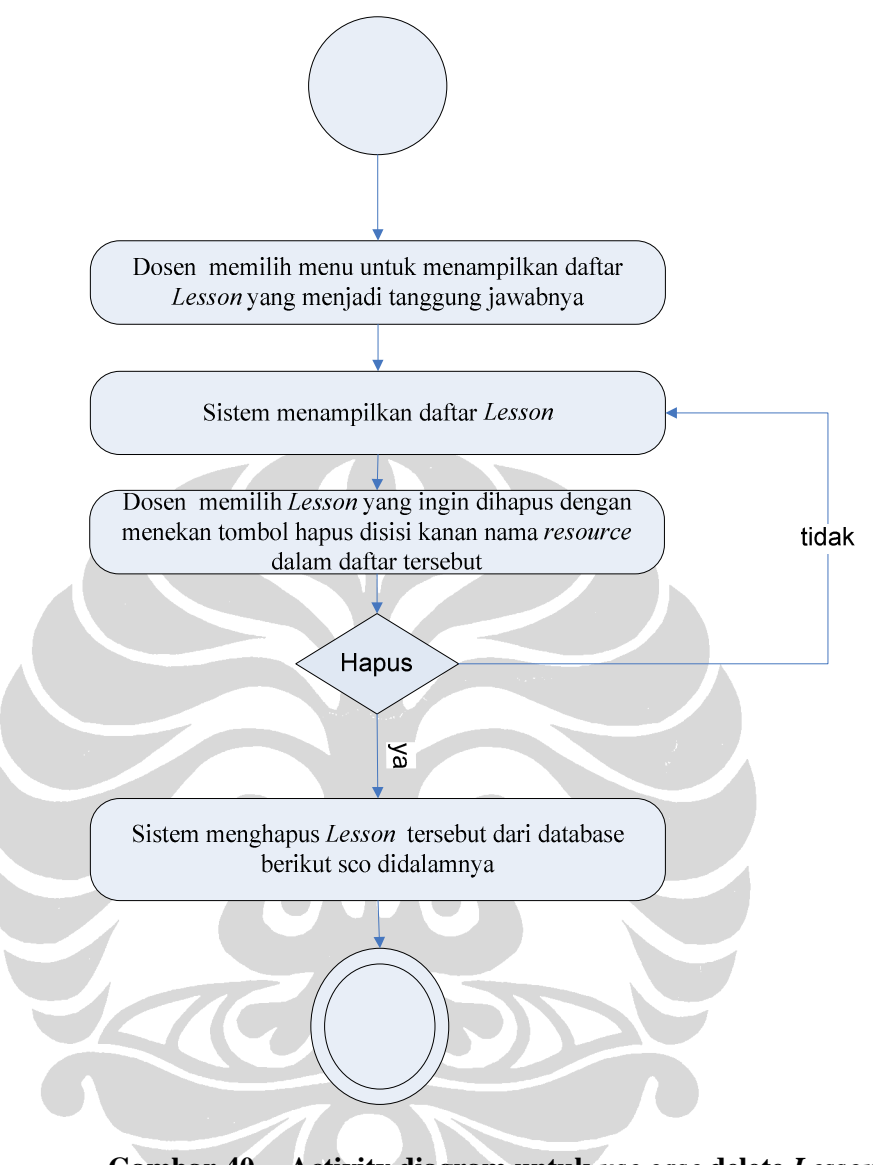

**Gambar 40. Activity diagram untuk** *use case* **delete** *Lesson*

20. *Activity diagram* untuk *use case Delete sco* 

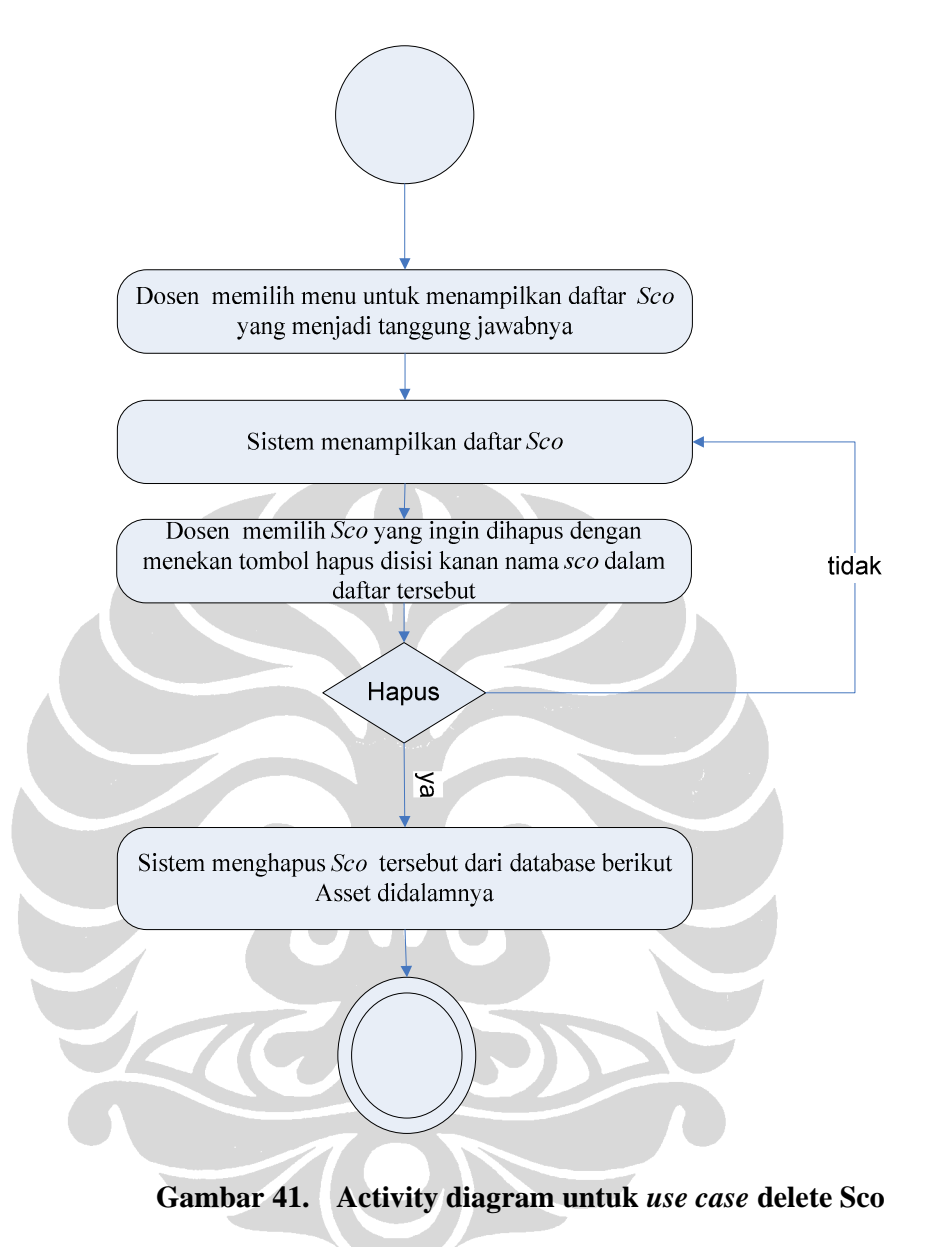

#### 21. *Activity diagram* untuk *use case Export Course*

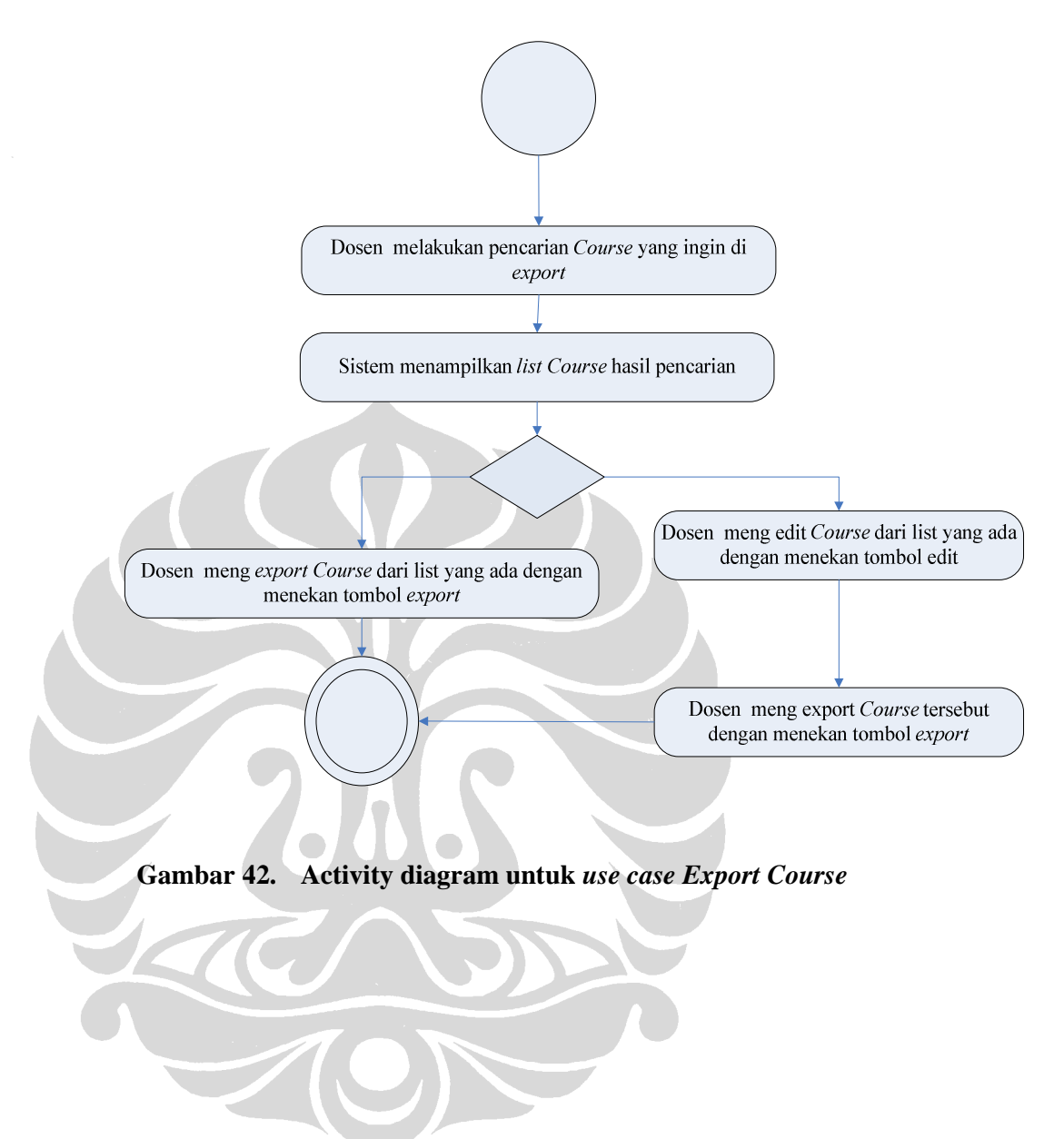

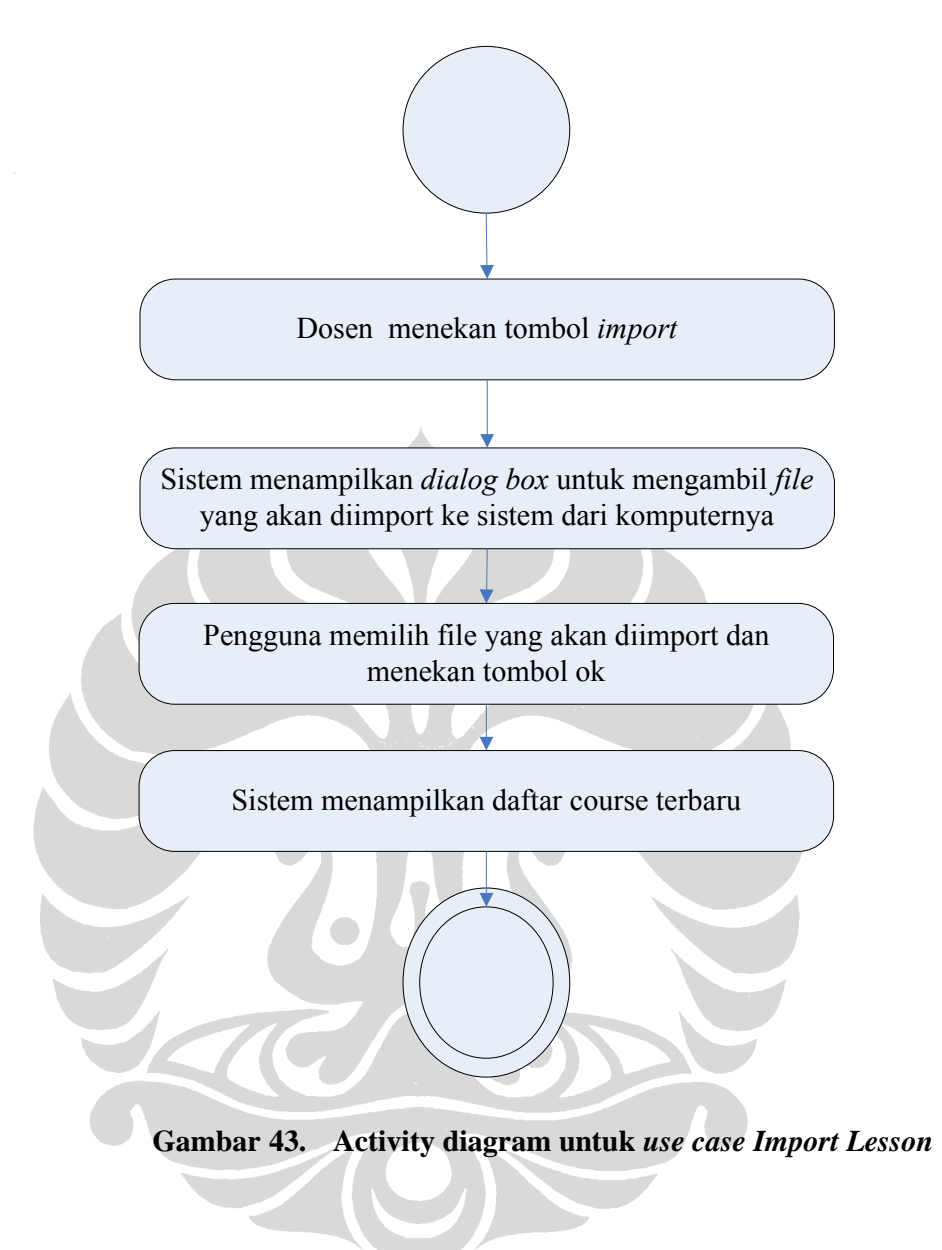

### **LAMPIRAN B**

#### *SEQUENCE DIAGRAM*

1. *Sequence diagram* untuk *use case create new course* 

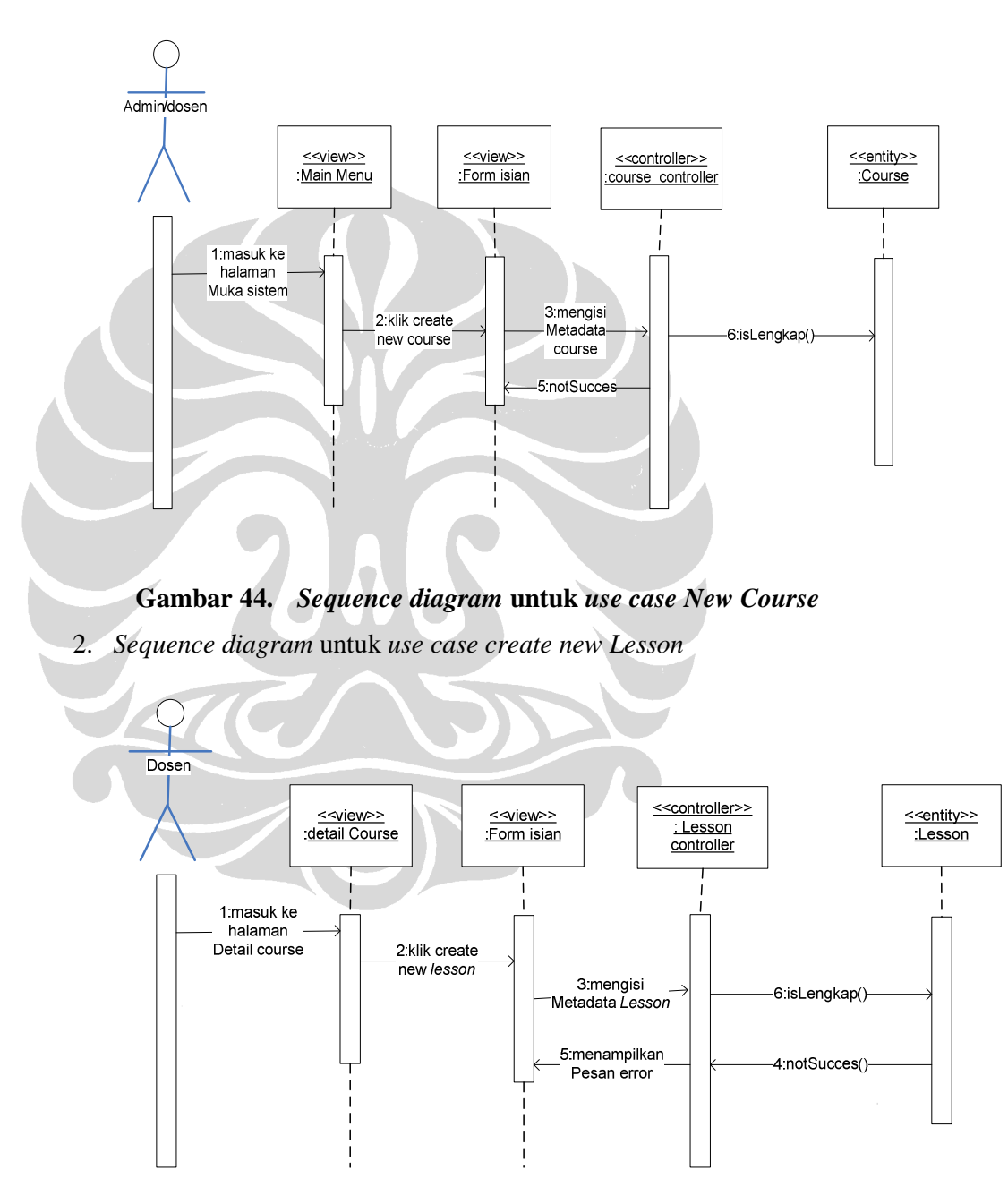

**Gambar 45.** *Sequence diagram* **untuk** *use case New Lesson*

109

3. *Sequence diagram* untuk *use case create new Sco* 

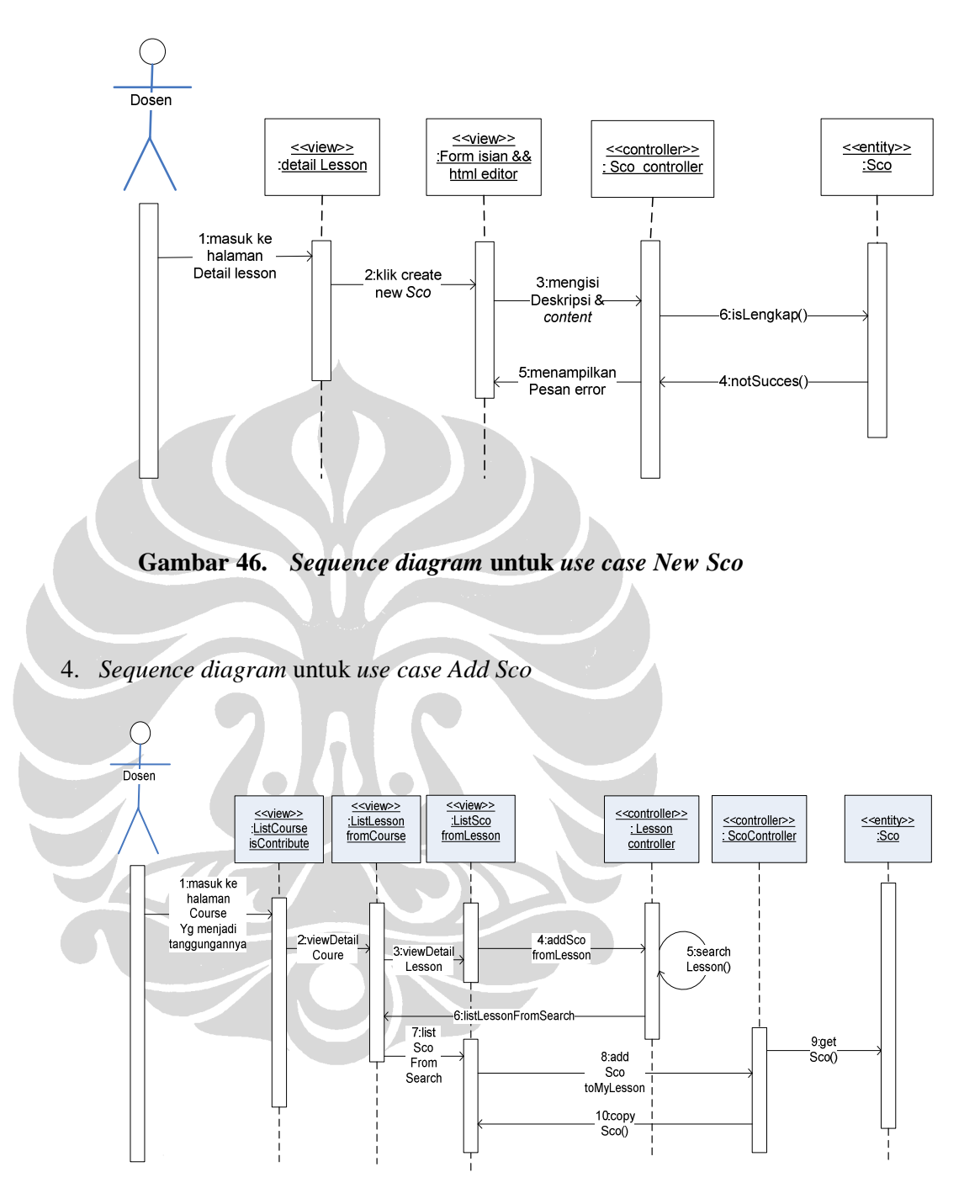

**Gambar 47.** *Sequence diagram* **untuk** *use case Add Sco*

5. *Sequence diagram* untuk *use case Export Lesson* 

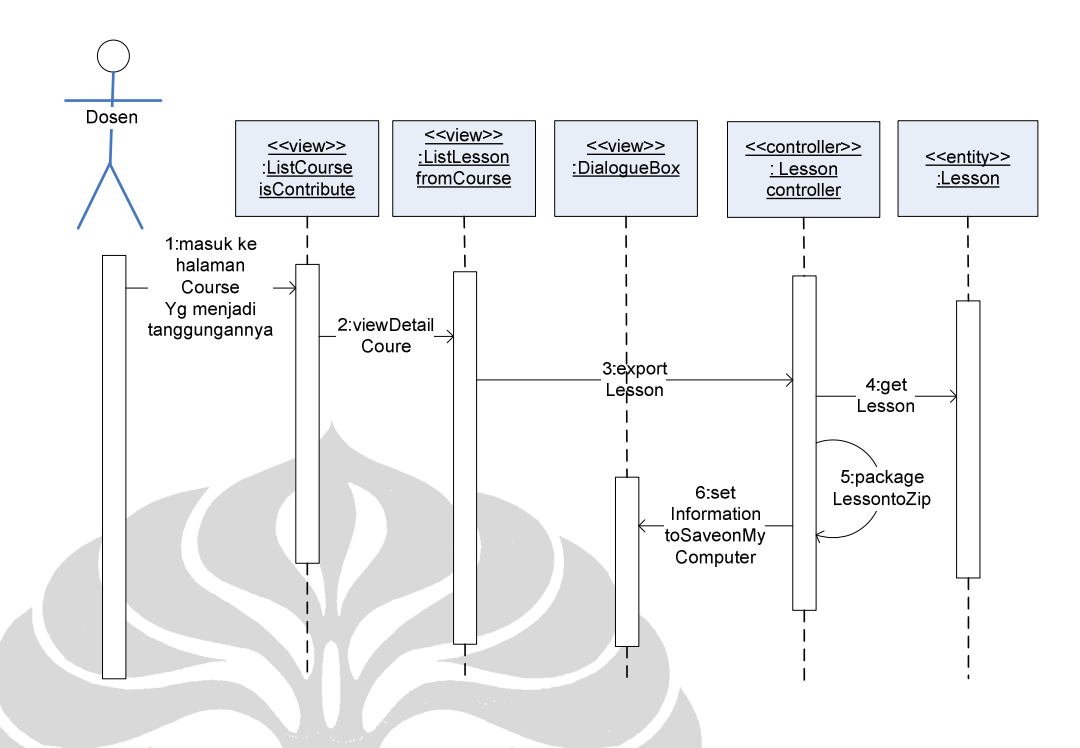

**Gambar 48.** *Sequence diagram* **untuk** *use case Export Lesson*

6. *Sequence diagram* untuk *use case Import Lesson*

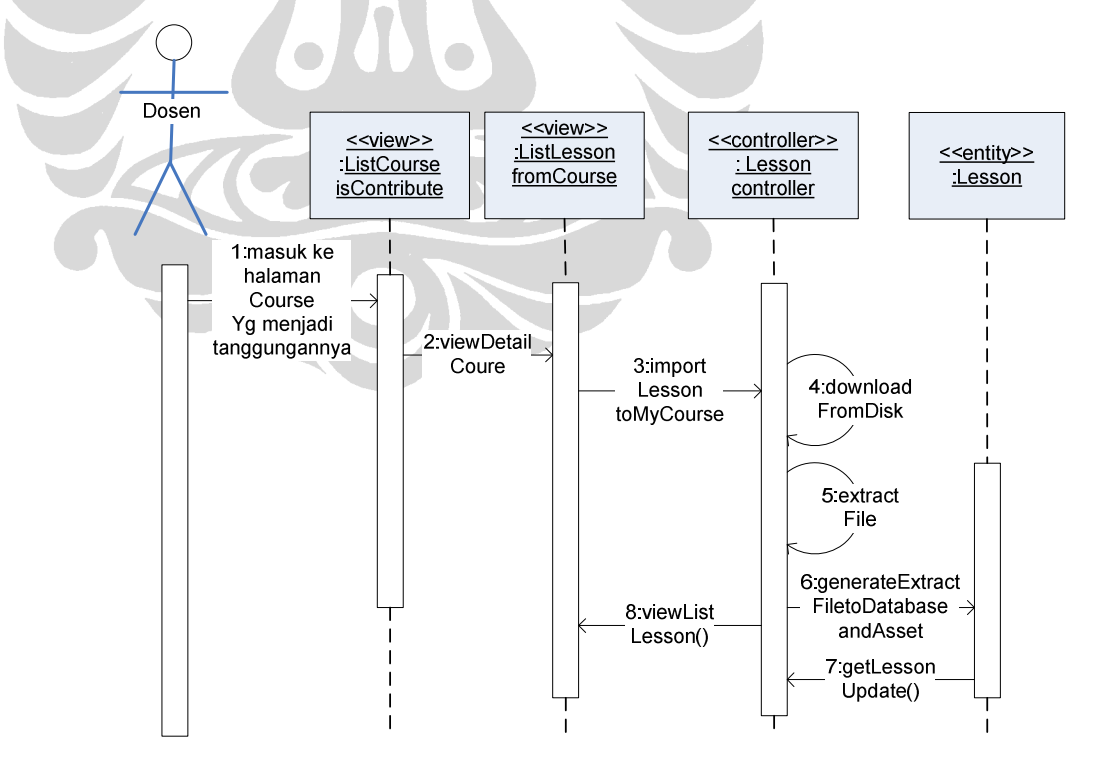

111

#### **Gambar 49.** *Sequence diagram* **untuk** *use case Import Lesson*

7. *Sequence diagram* untuk *use case Search Sco* 

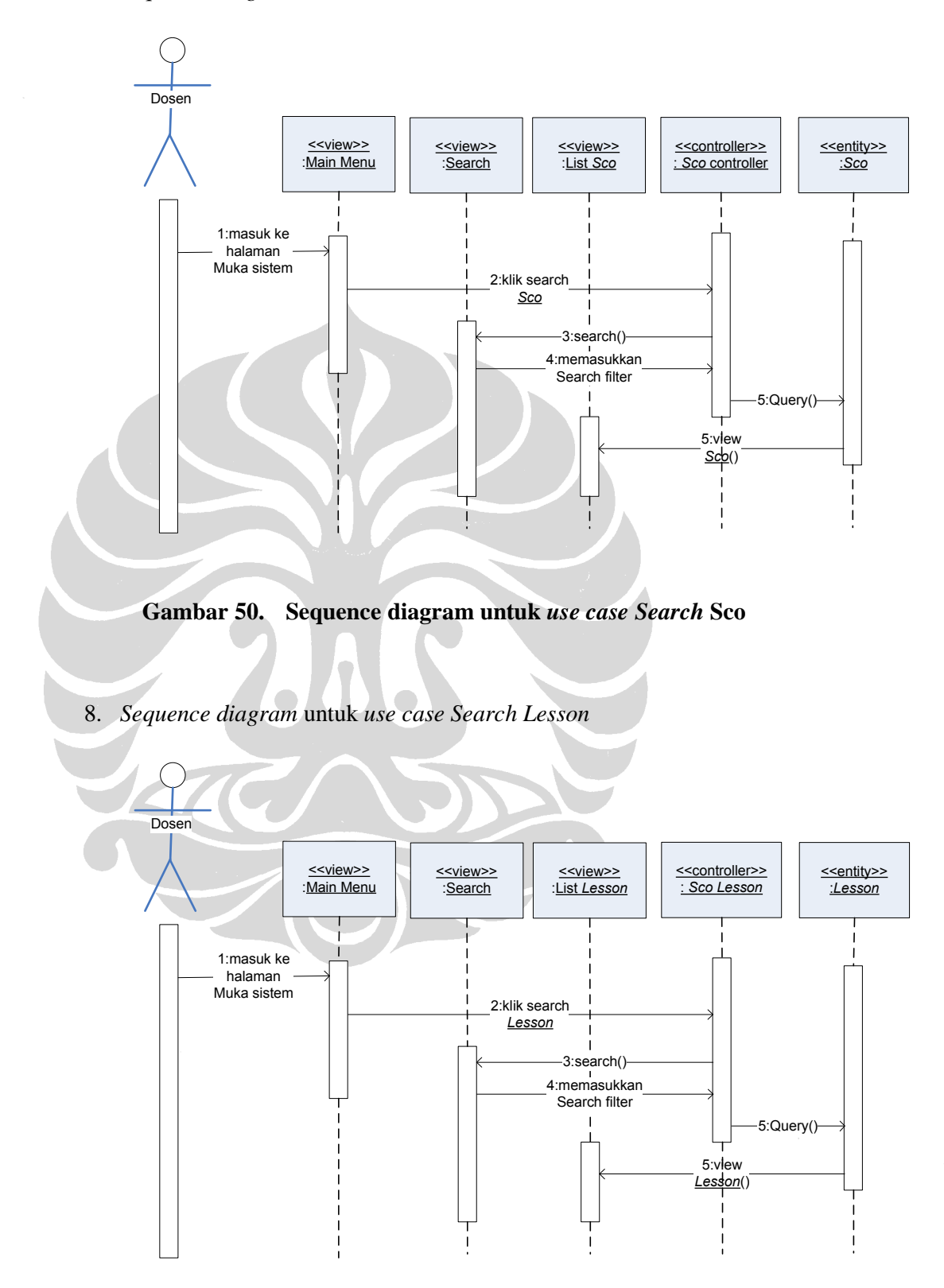

112

#### **Gambar 51.** *Sequence diagram* **untuk** *use case Search Lesson*

9. *Sequence diagram* untuk *use case Search course* 

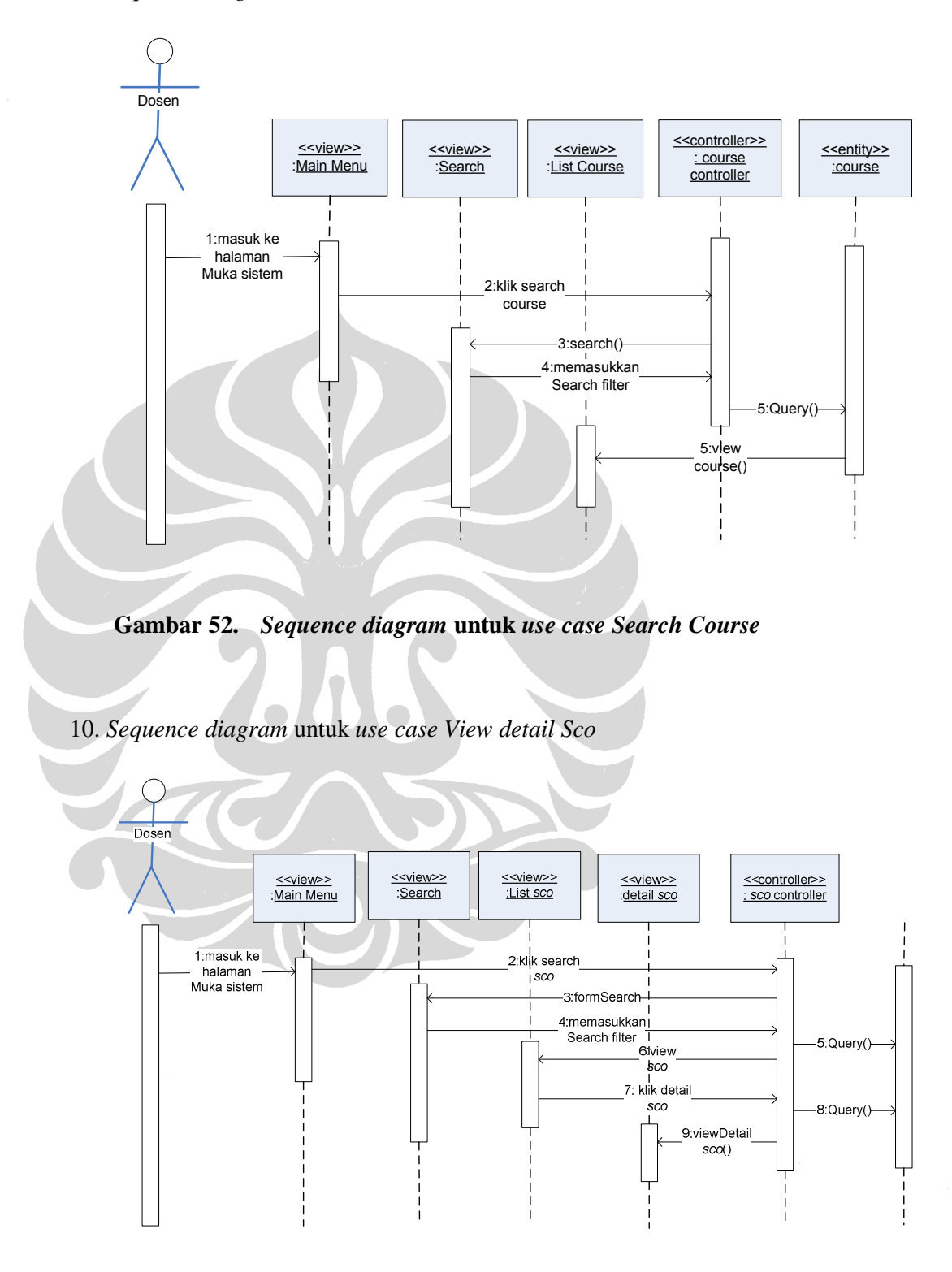

**Gambar 53.** *Sequence diagram* **untuk** *use case View Detail Sco*

113

11. *Sequence diagram* untuk *use case View detail Lesson*

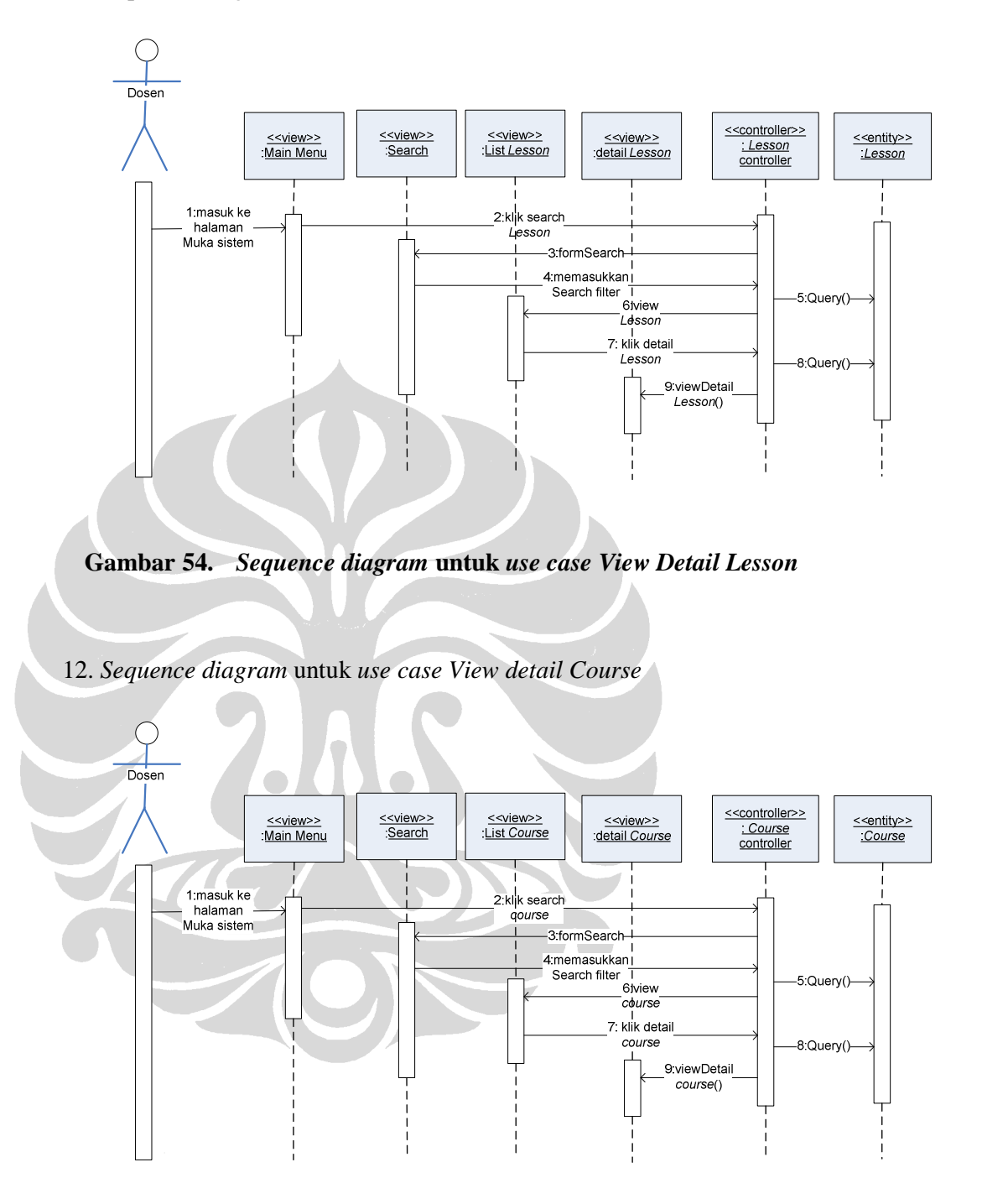

**Gambar 55.** *Sequence diagram untuk use case View Detail Course* 

13. *Sequence diagram* untuk *use case Edit Course*

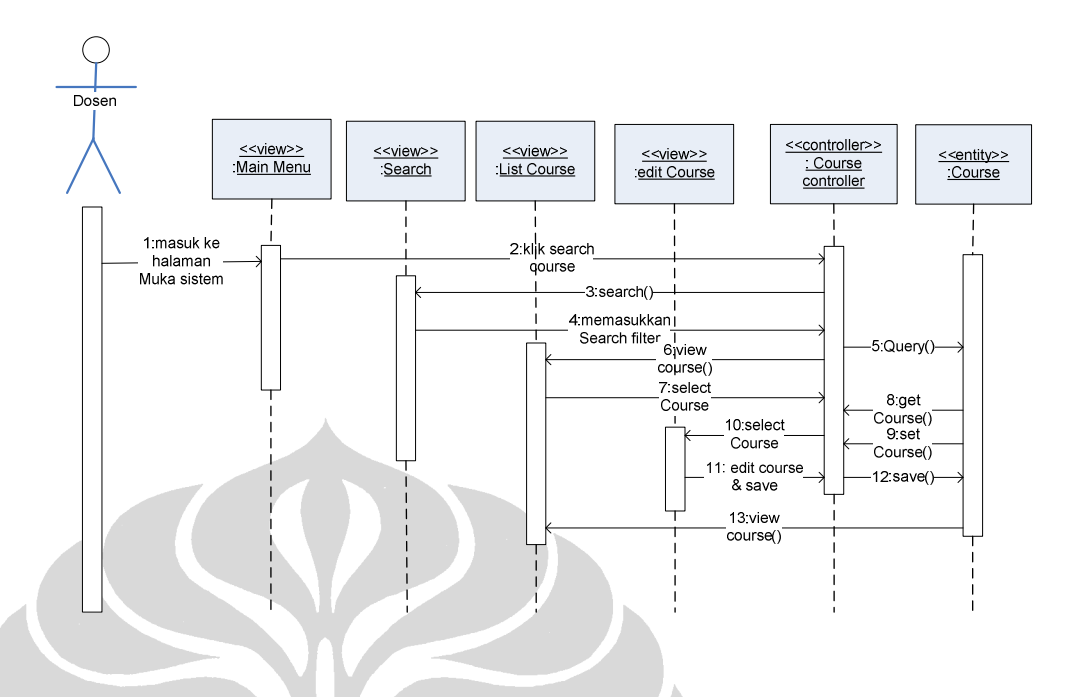

**Gambar 56.** *Sequence diagram* **untuk** *use case Edit Course*

14. *Sequence diagram* untuk *use case Edit Lesson*

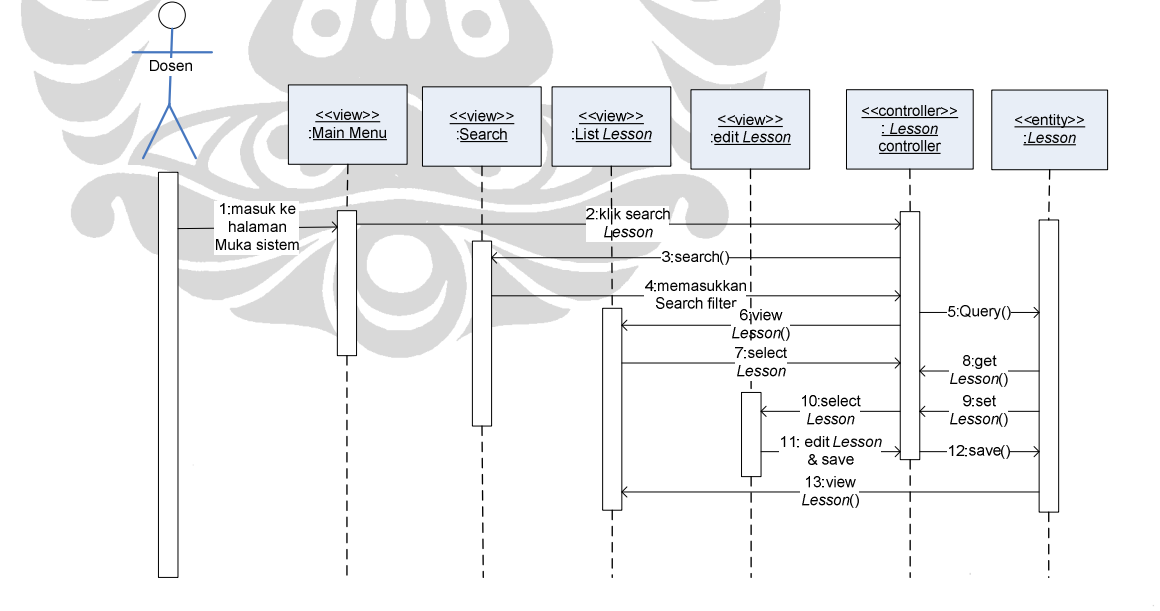

**Gambar 57.** *Sequence diagram* **untuk** *use case Edit Lesson*

115

15. *Sequence diagram* untuk *use case Edit Sco*

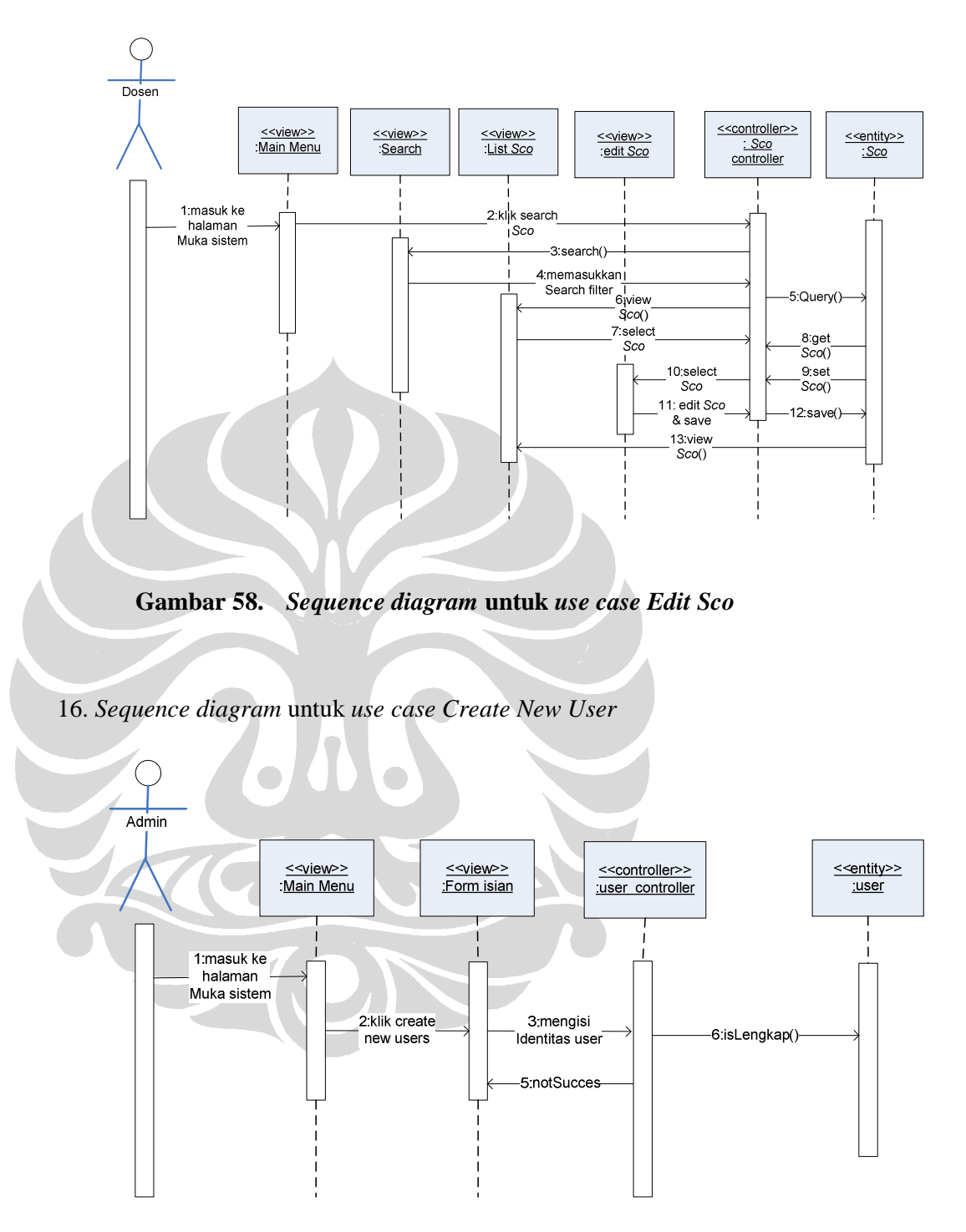

**Gambar 59.** *Sequence diagram* **untuk** *use case Create New User* 

17. *Sequence diagram* untuk *use case Delete* user

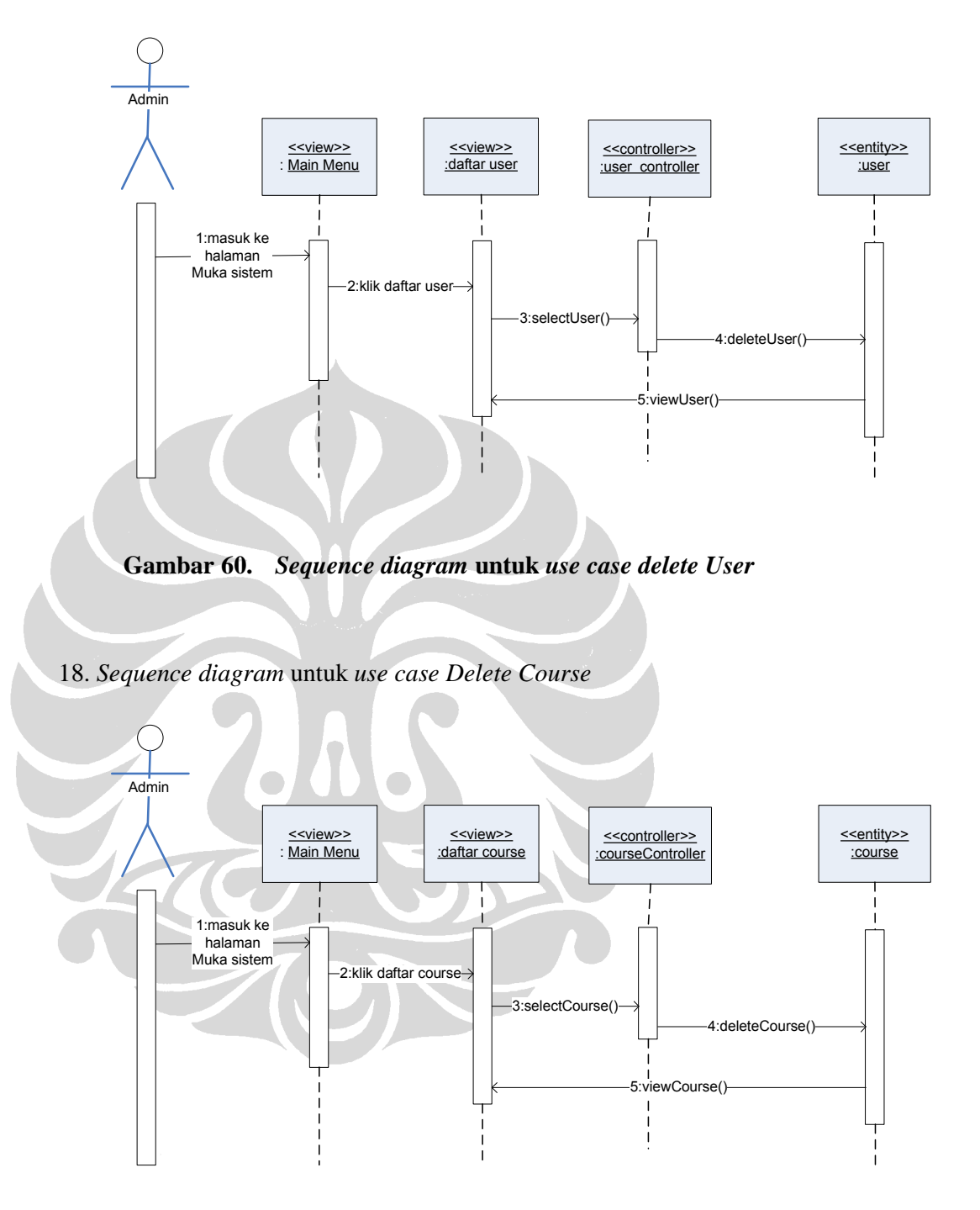

**Gambar 61.** *Sequence diagram* **untuk** *use case delete Course* 

19. *Sequence diagram* untuk *use case Delete Lesson*

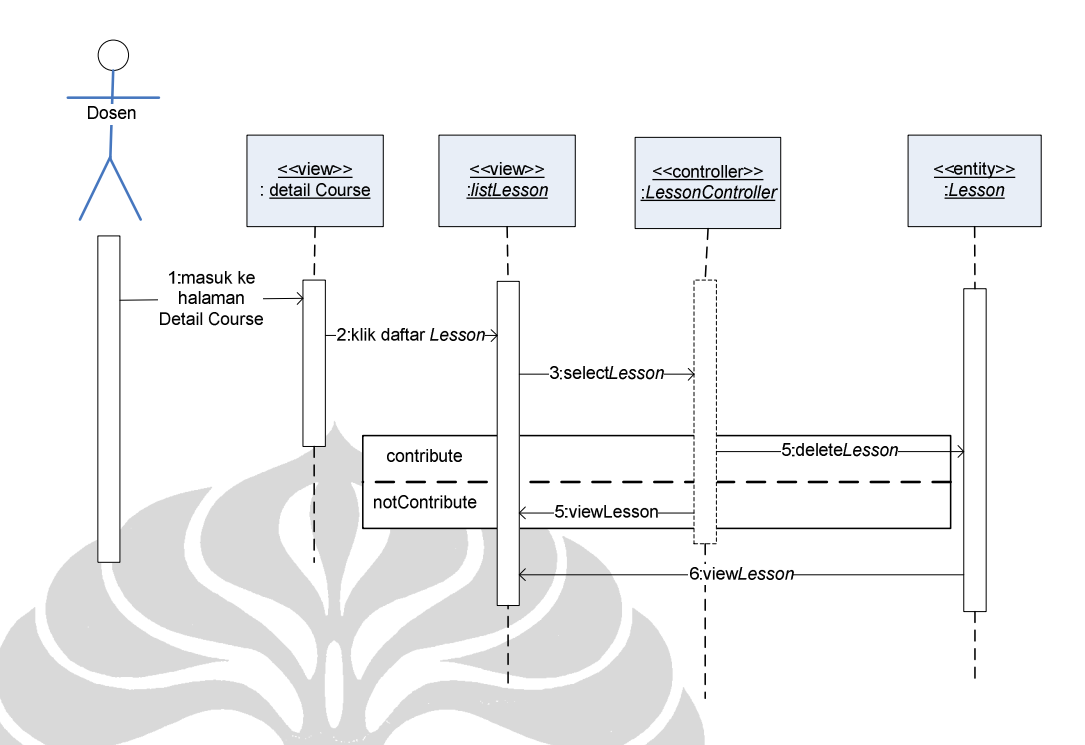

**Gambar 62.** *Sequence diagram* **untuk** *use case delete Lesson* 

20. *Sequence diagram* untuk *use case Delete Sco*

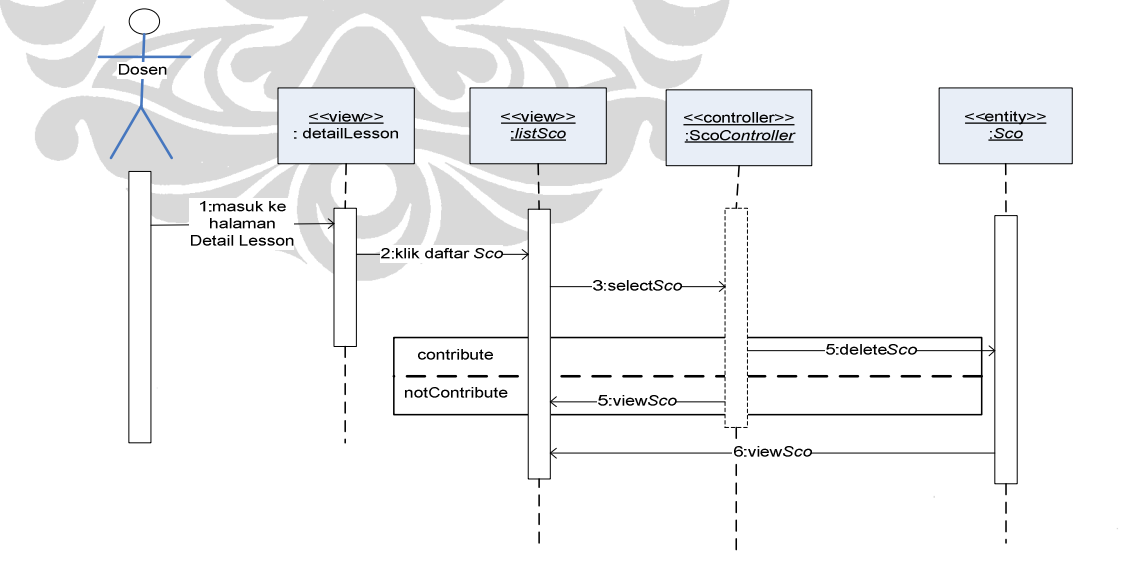

**Gambar 63.** *Sequence diagram* **untuk** *use case delete Sco* 

21. *Sequence diagram* untuk *use case Export Course* 

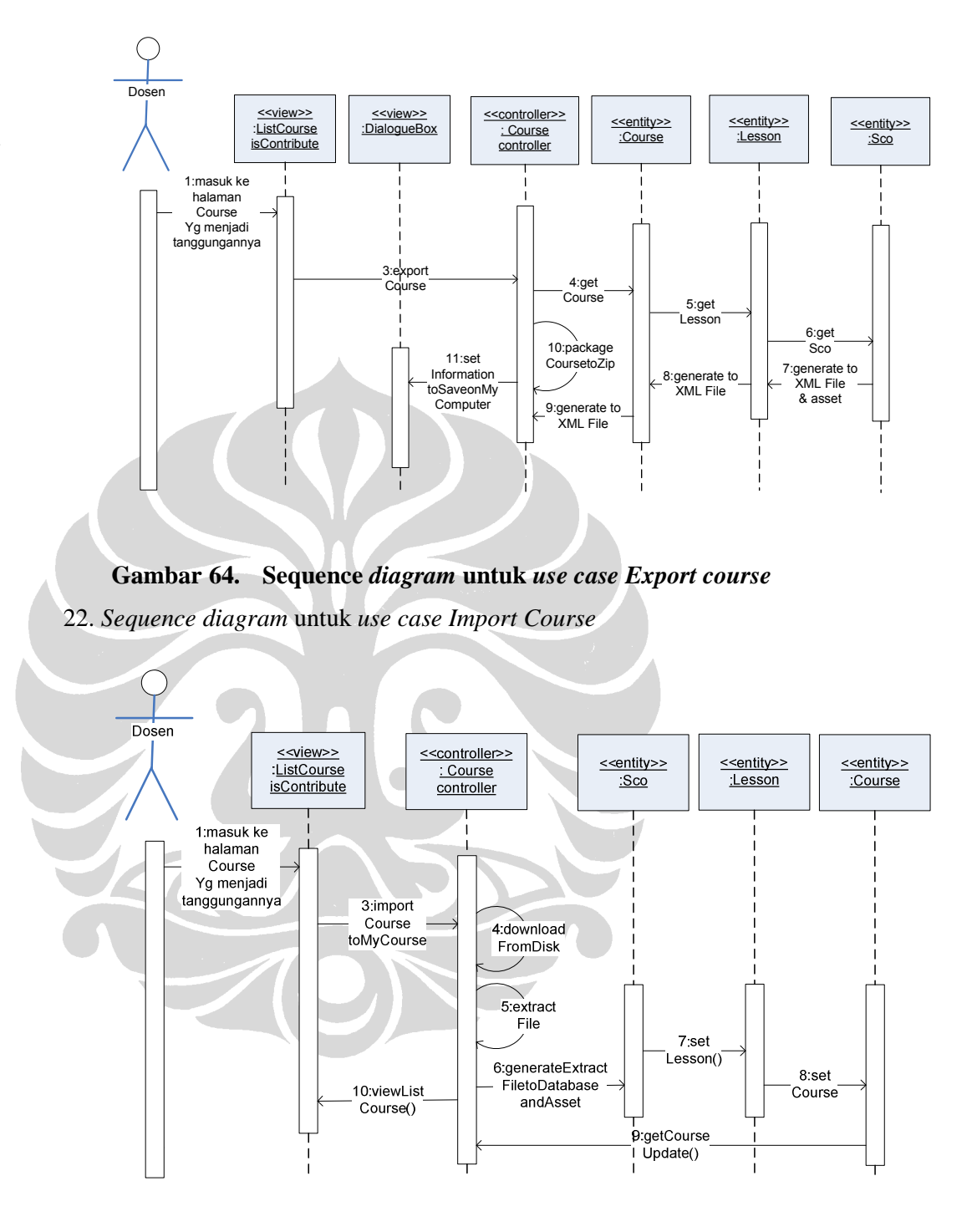

**Gambar 65. Sequence** *diagram* **untuk** *use case Import Course*